## **Wiki Addition Viewer**: An extension to add insights to your Wikipedia experience

Shirin, PJ, Luisa, Etienne, Duc 2022-2023 Comps

Advisor: Sneha Narayan

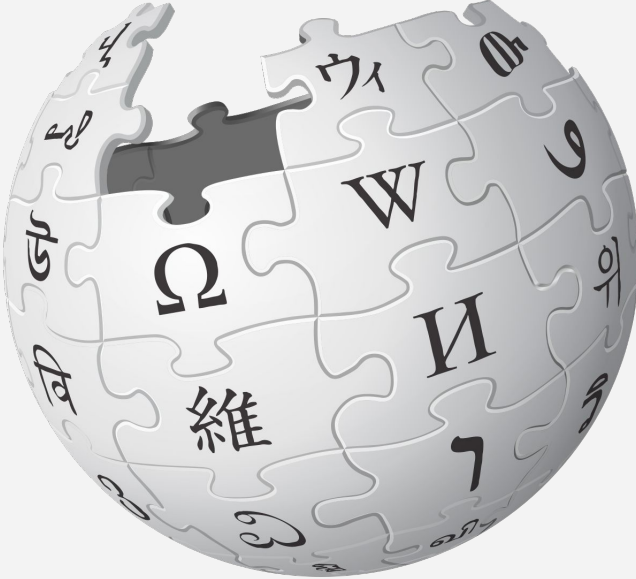

### 01 Project Overview and Motivation

Introduction to our comps project, use cases, and motivation

### 02 Use Cases

Going through how our extension can be useful

### 03 Background

Looking into past examples

### 04 Architecture

Diagram of our extension's design, Wikipedia APIs

### 05 Features

Graph, highlighting, text matching

### 06 User Study

We conducted 2 user studies

## 07 Live Demo

It works!

### 08 Future Improvement

Data interpretation, authorship, talk page

## 09 Conclusion

Performance, acknowledgements, and references

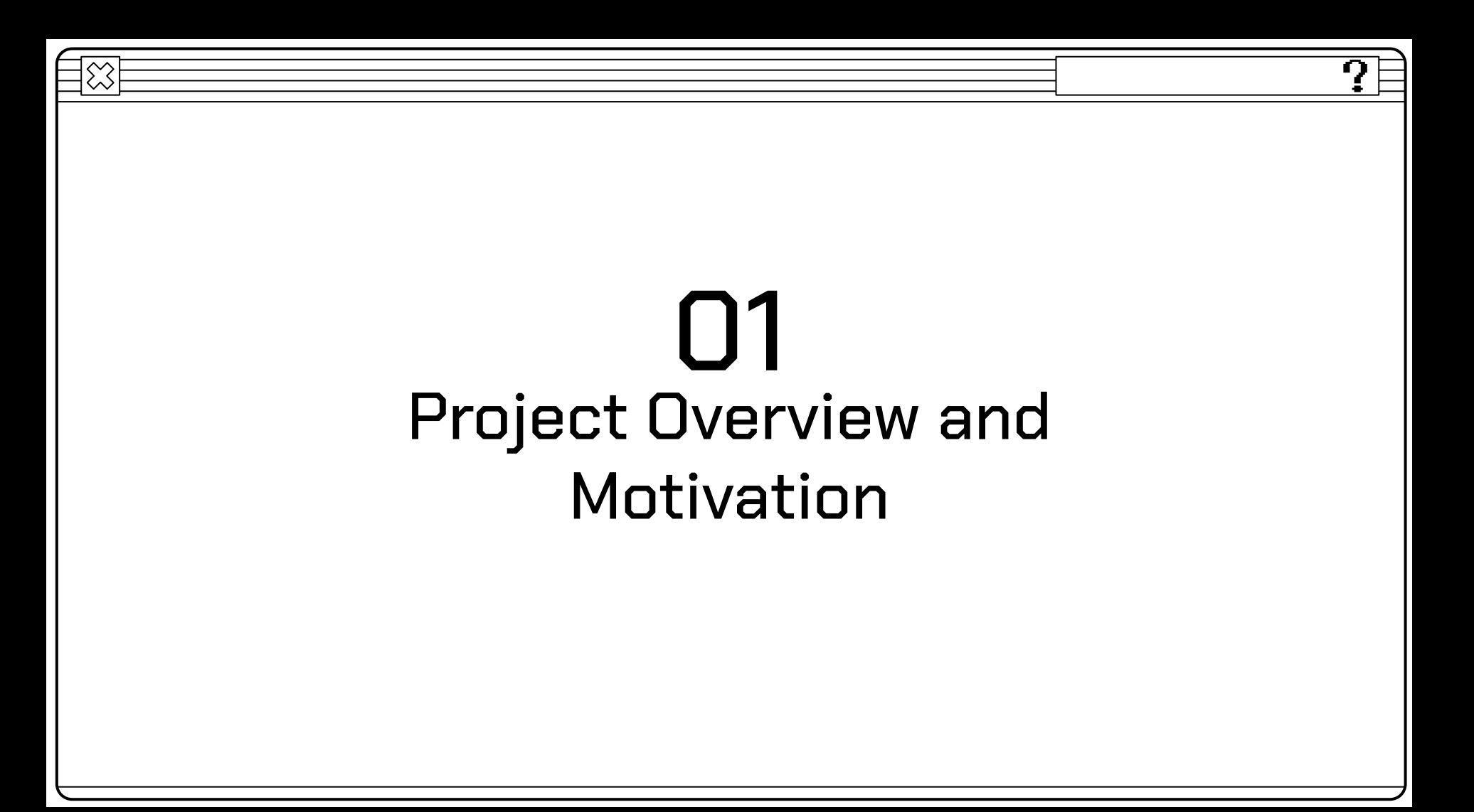

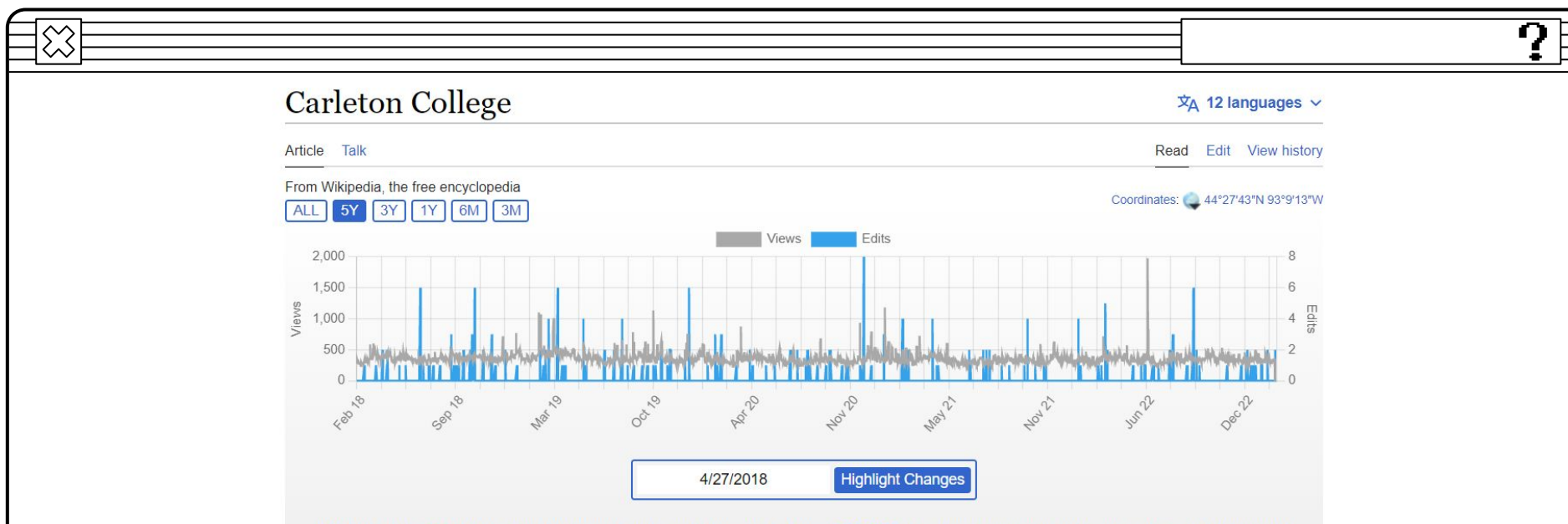

We highlighted 111 changes which represent additions to the page between 4/27/2018 (the closest revision to your chosen time) and the present day. Some of the changes were purely formatting or deletions and, therefore, are not highlighted.

This article is about the college in Minnesota, United States. For the university in Ontario, Canada, see Carleton University.

Carleton College (/ˈkɑːrltɪn/ KARL-tin) is a private liberal arts college in Northfield, Minnesota.<sup>[7]</sup> Founded in 1866, it had 2,105 undergraduate students and 269 faculty members in fall 2016. The 200-acre main campus is between Northfield and the 800-acre Cowling Arboretum, which became part of the campus in the 1920s.<sup>[8]</sup>

Admissions is highly selective with an acceptance rate of 16.5% in 2022,<sup>[9]</sup> and Carleton is annually ranked near the top in most rankings of liberal arts schools. Carleton is particularly renowned for its undergraduate teaching, having been ranked #1 in Undergraduate Teaching by U.S. News & World Report for over a decade.[10]

Students can choose courses from 33 major programs and 31 minor programs and have the option to design their own major. Carleton's varsity sports compete at the NCAA Division III level in the Minnesota

#### **Carleton College**

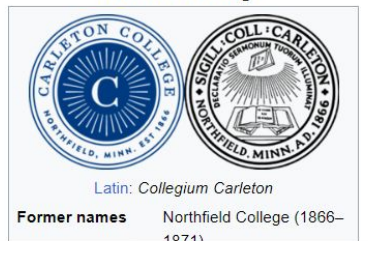

# Why Choose Wikipedia?

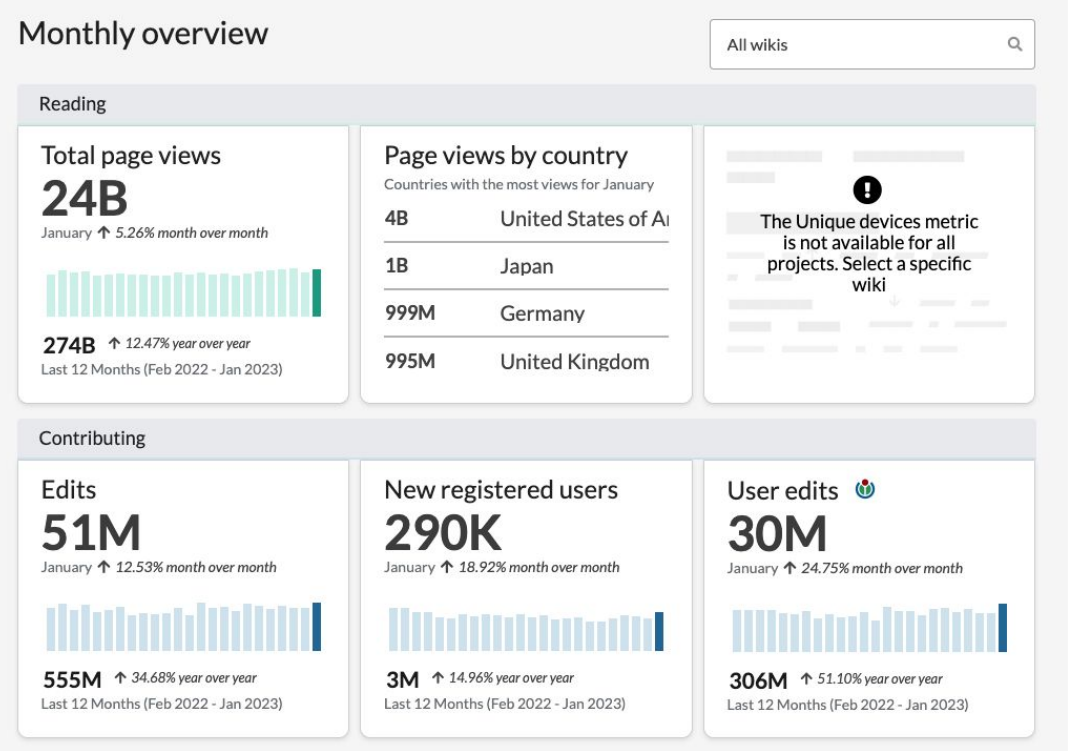

### From Wikimedia Statistics

2

# History Page

### Problem:

- Not visible to readers
- Not intuitive (very hard to make sense of the revisions)

### Carleton College: Revision history

#### Article Talk

#### View logs for this page (view filter log)

#### $\vee$  Filter revisions

#### External tools:

Find addition/removal & (Alternate C) Find edits by user L<sup>y</sup> (Alternate C) - Page statistics L<sup>y</sup> - Pageviews L<sup>y</sup> - Fix dead links L<sup>y</sup>

For any version listed below, click on its date to view it. For more help, see Help:Page history and Help:Edit summary. (cur) = difference from current version, (prev) = difference from preceding version, m = minor edit,  $\rightarrow$  = section edit.  $\leftarrow$  = automatic edit summary

(newest I oldest) View (newer 50 | older 50) (20 | 50 | 100 | 250 | 500)

#### **Compare selected revisions**

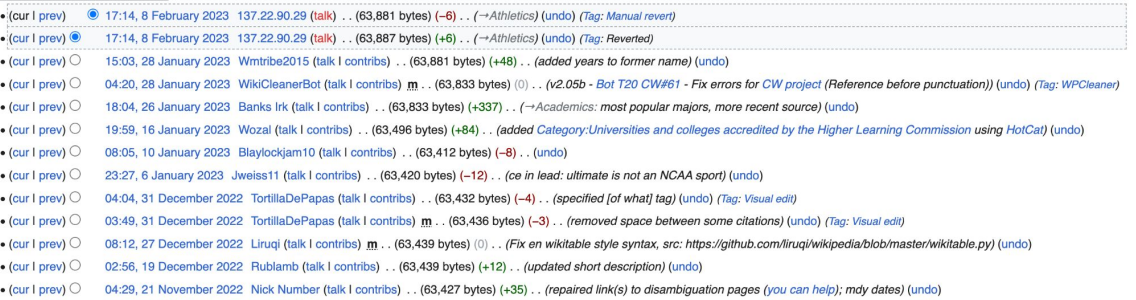

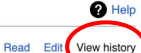

# History Page (Compare Revision)

From Wikipedia, the free encyclopedia

Line 1:

Line 6:

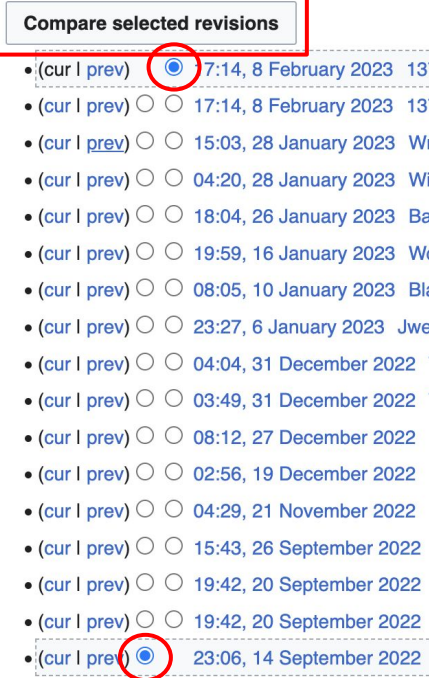

**Browse history interactively** Revision as of 23:06, 14 September 2022 (edit) Qzd (talk I contribs) m (Reverted edits by DarwyAverly (talk) to last version by Wikipelli) (Tags: Rollback, SWViewer [1.4])  $\leftarrow$  Previous edit

Latest revision as of 17:14, 8 February 2023 (edit) (undo) 137,22,90,29 (talk)  $(\rightarrow$ Athletics) (Tag: Manual revert)

 $\bigcirc$  Help

 $\checkmark$ 

Coordinates: 44°27'43"N 93°9'13"W

(15 intermediate revisions by 14 users not shown)

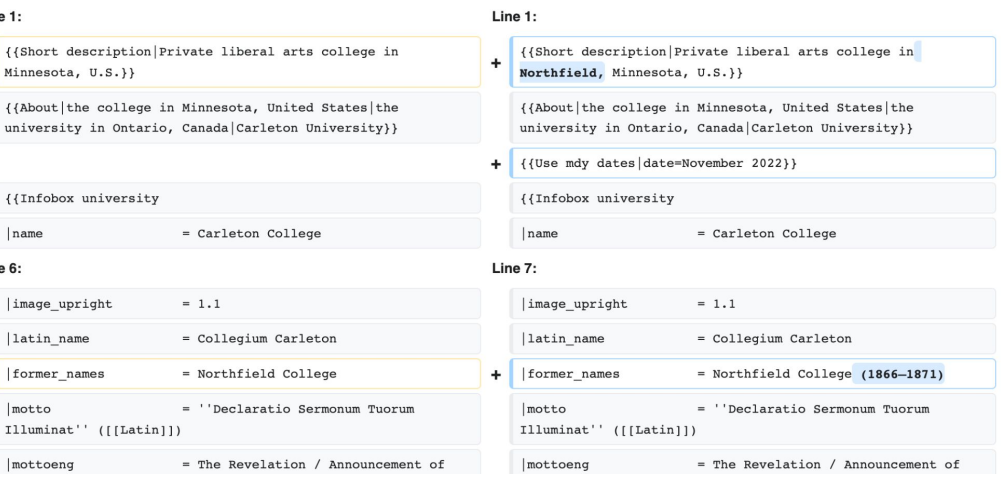

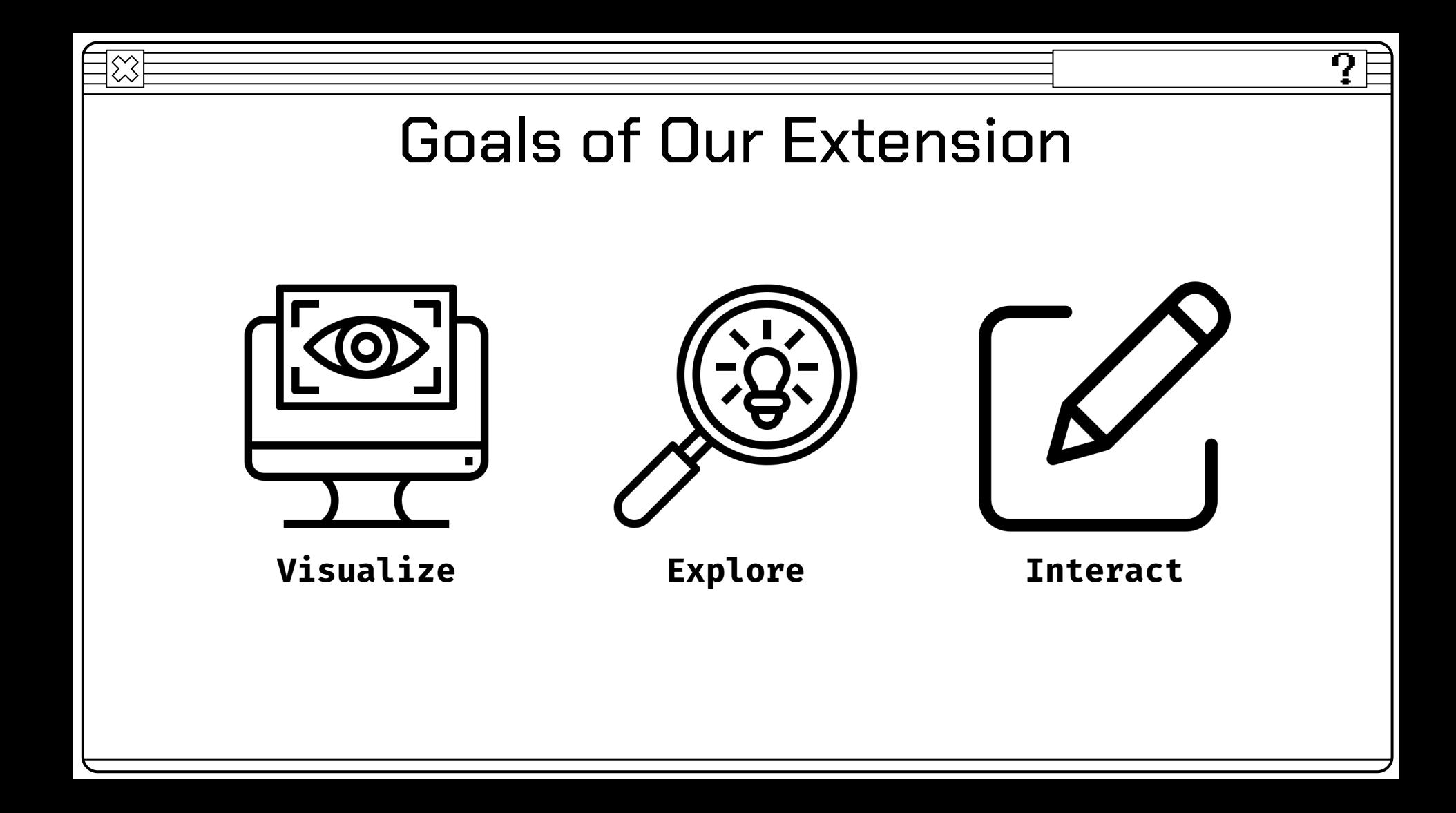

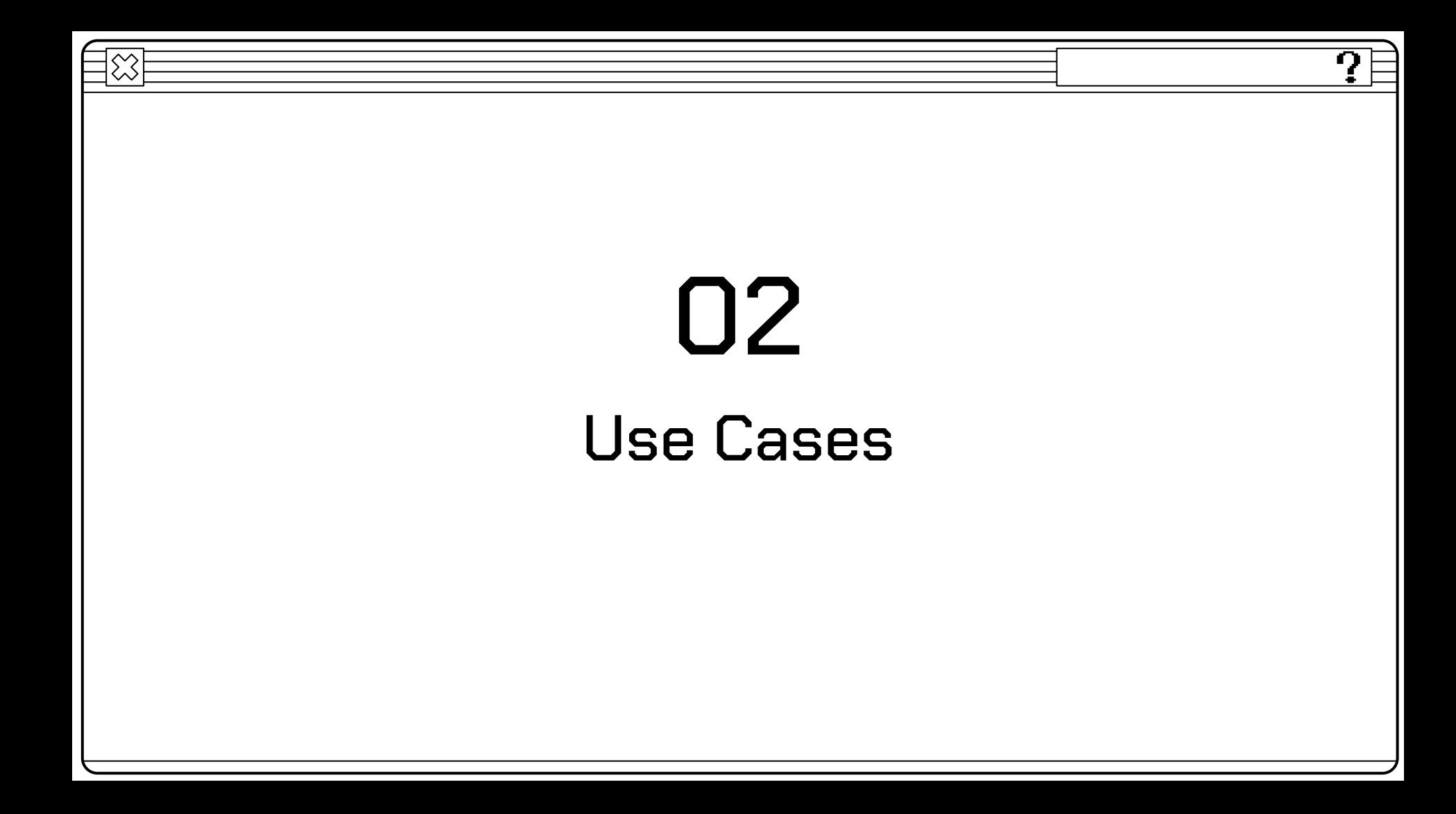

# New Changes

Directs attention to new changes on the page from highlights: Users can identify any new changes made on the page.

### Personal life  $[edit]$

She has close friendships with Jordyn Woods, Normani, Winnie Harlow, and Ryan Destiny, according to *Essence*<sup>[27]</sup>

### Relationships [edit]

In January 2016, she began dating Dutch vute Memphis Depay. They were engaged in June 2017<sup>[28]</sup> and separated by 2018.<sup>[29]</sup>

Following the end of her engagement to Depay, Harvey was briefly linked to British racing driver Lewis Hamilton and R&B singer Trey Songz. She was later linked with the rapper Future; the pair confirmed their relationship in January 2020, and broke up in August of that year.<sup>[30]</sup> Future later took aim at Harvey on his featured verse on the song "Maybach" by 42 Dugg, with the lyrics "Magic City, I'm the owner. Tell Steve Harvey, I don't want her".[31]

In November 2020, Harvey began dating actor Michael B. Jordan.<sup>[32]</sup> In December 2021, Jordan declared in an interview with The Hollywood Reporter, that he "finally found what love was" with Harvey.<sup>[33]</sup> In June 2022, it was reported that the couple had ended their relationship.<sup>[34]</sup>

Harvey confirmed that she is dating actor Damson Idris, in January 2023.<sup>[35]</sup>

# Make Connections between Peaks on Graph and Current Affairs

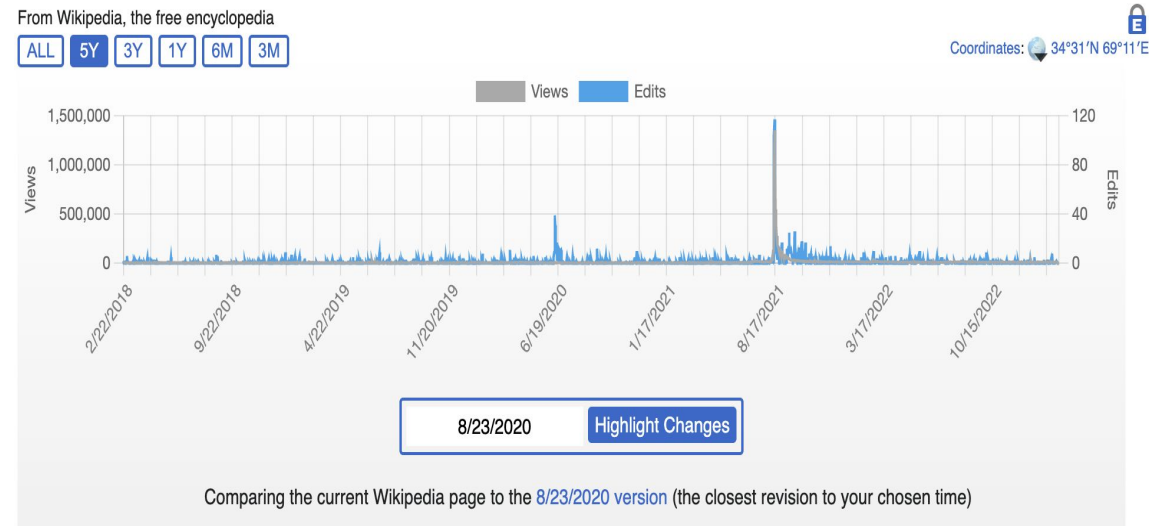

Newly added texts are highlighted in green, but the deletions are not included

This is the Wikipedia page for Afghanistan. Here, we can see that on 17th August, 2021, the page received an unprecedented amount of views and edits.

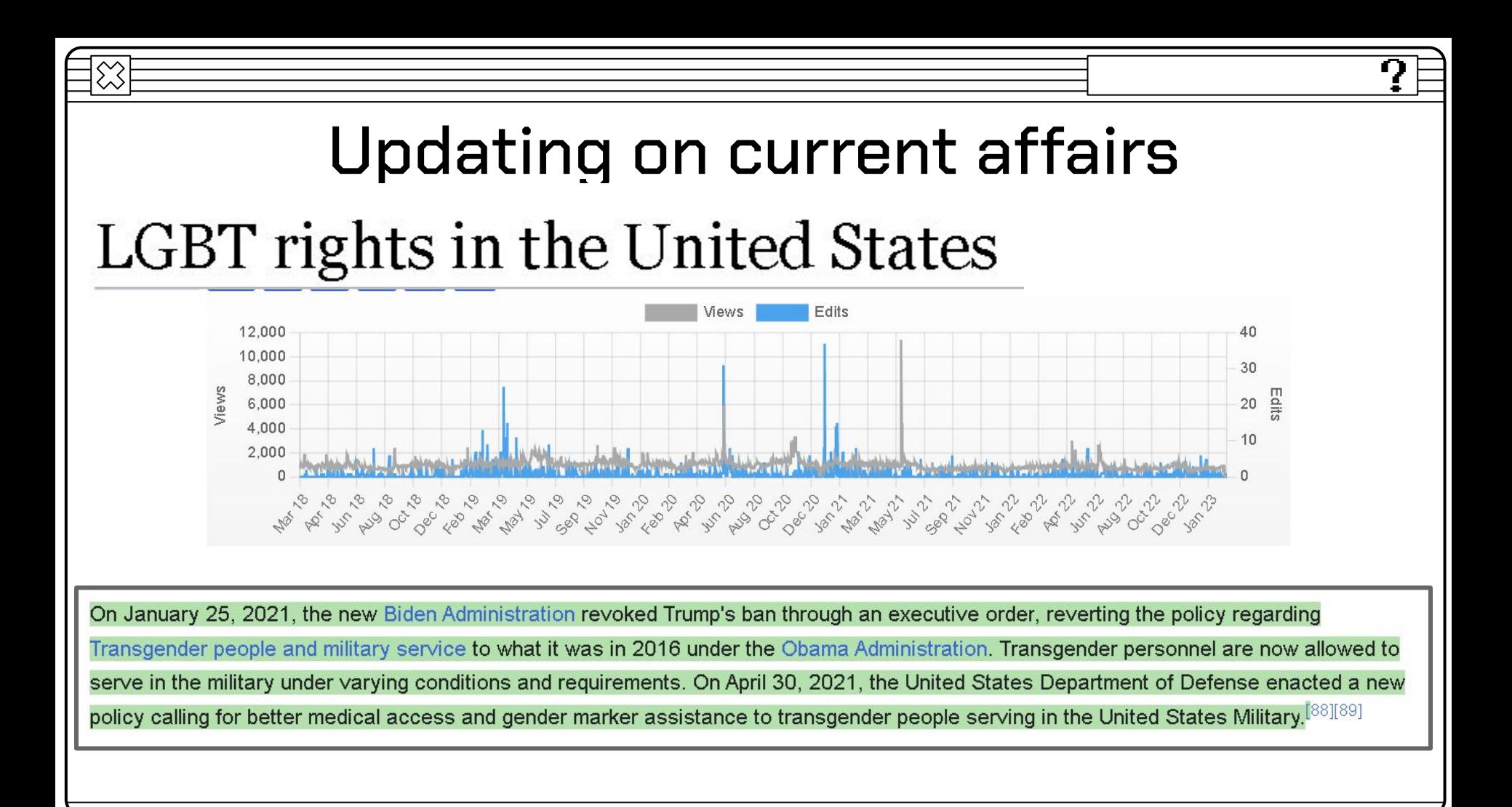

# Updating on current affairsAbortion in the United States

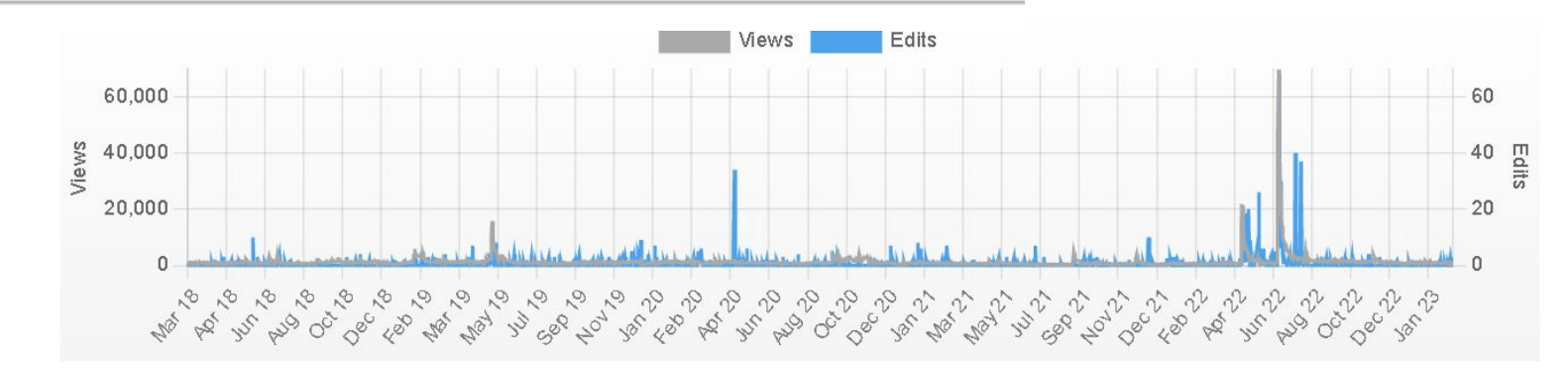

On January 28th, 2023, the Minnesota state Senate passed a bill guaranteeing women's rights to abortion and other reproductive medicine which was signed into law on January 31st. The bill prohibits state and local governments from

attempting to restrict access to sterilization or prenatal care, while also requiring contraceptive cost compensation. [202][203]

## View and Edit History

Shows insight on edit and view history on the graph

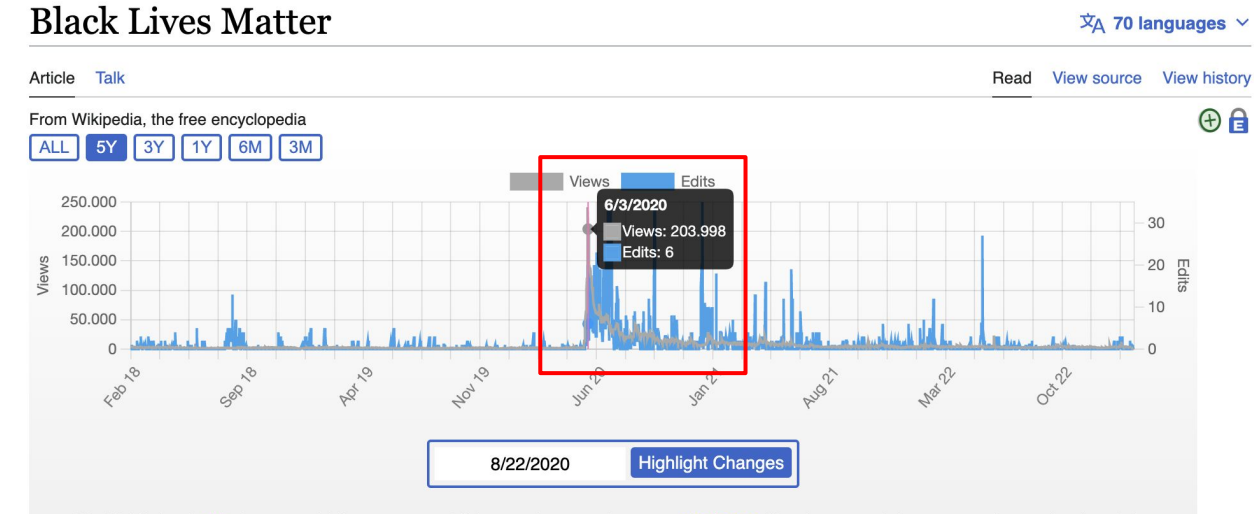

We highlighted 490 changes which represent additions to the page between 8/23/2020 (the closest revision to your chosen time) and the present day. Some of the changes were purely formatting or deletions and, therefore, are not highlighted.

# Compare Differences Between Revisions

Revision as of 16:36, 28 December 2022 (edit)

Roman Reigns Fanboy (talk I contribs)

 $(\rightarrow$ Timeline)

(Tags: Mobile edit, Mobile web edit, Advanced mobile edit)

← Previous edit

Article Talk

From Wikipedia, the free encyclopedia

Provides a more interactive way to get to compare differences between revision page

We highlighted 144 changes which represent additions to the page between 12/28/2022 (the closest revision to your chosen time) and the present day. Some of the changes were purely formatting or detections and, therefore, are not highlighted.

2022-2023 Brazilian election protests: Difference between revisions

 $\overline{X}$  A languages  $\vee$ 

Read Edit View history

 $\bullet$  Help

**Browse history interactively** 

Latest revision as of 21:18, 11 February 2023 (edit) (undo) SnoopyBird (talk I contribs) (protests started in the night of october 30, not october 31 (and carried into

2023, by the way), also adding that the protests (as far as we know) ended.)

(173 intermediate revisions by 59 users not shown)

#### Line 2: Line 2: {{use dmy dates|date=November 2022}} {{use dmy dates|date=November 2022}} {{Infobox civil conflict {{Infobox civil conflict | title = 2022-2023 Brazilian election protests  $|$  title = 2022 Brazilian election protests  $\vert$  partof =  $\ddot{}$

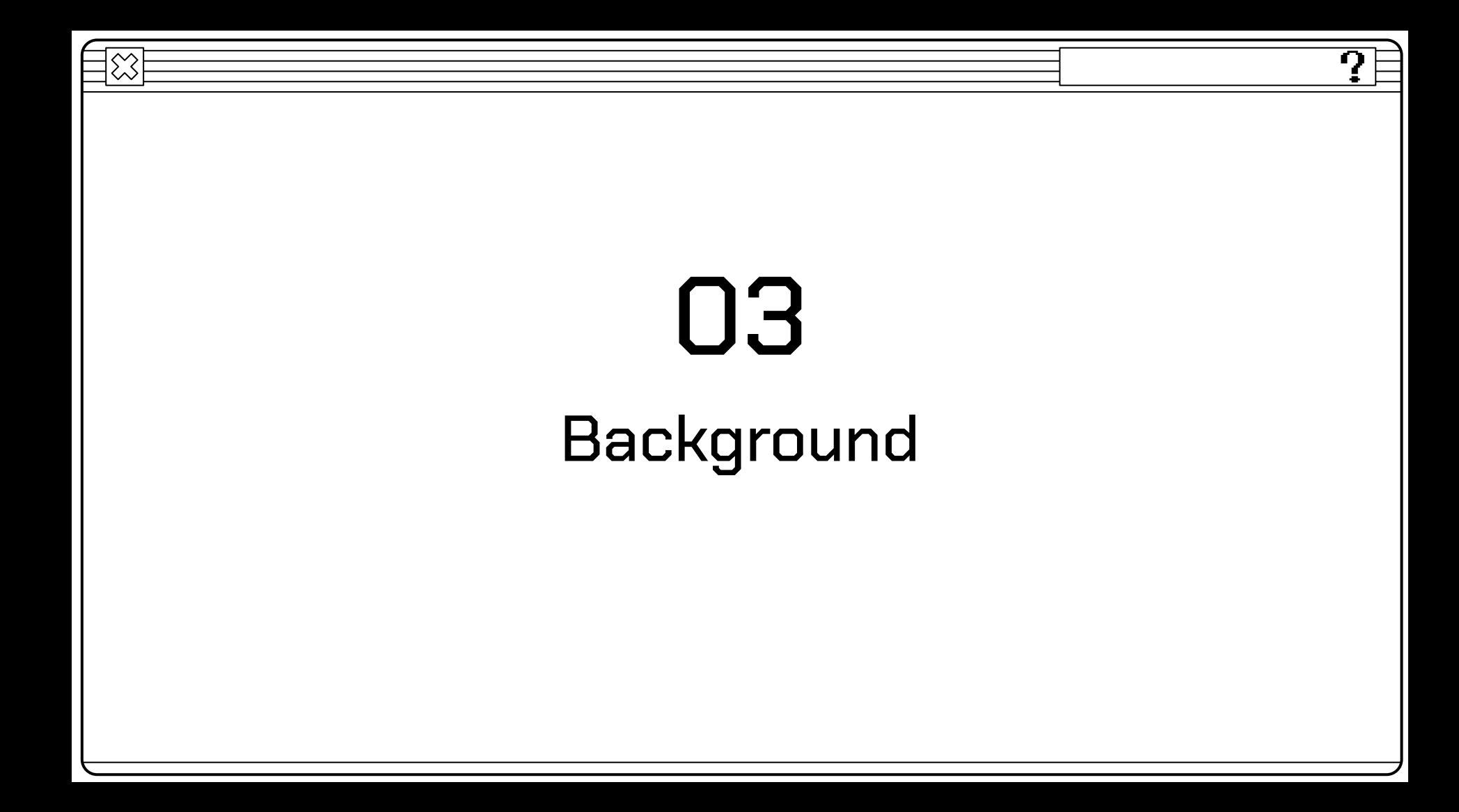

# Wiki History Flow

- Visualizes edit history from a given wikipedia article
- No strong connection to the text on the page

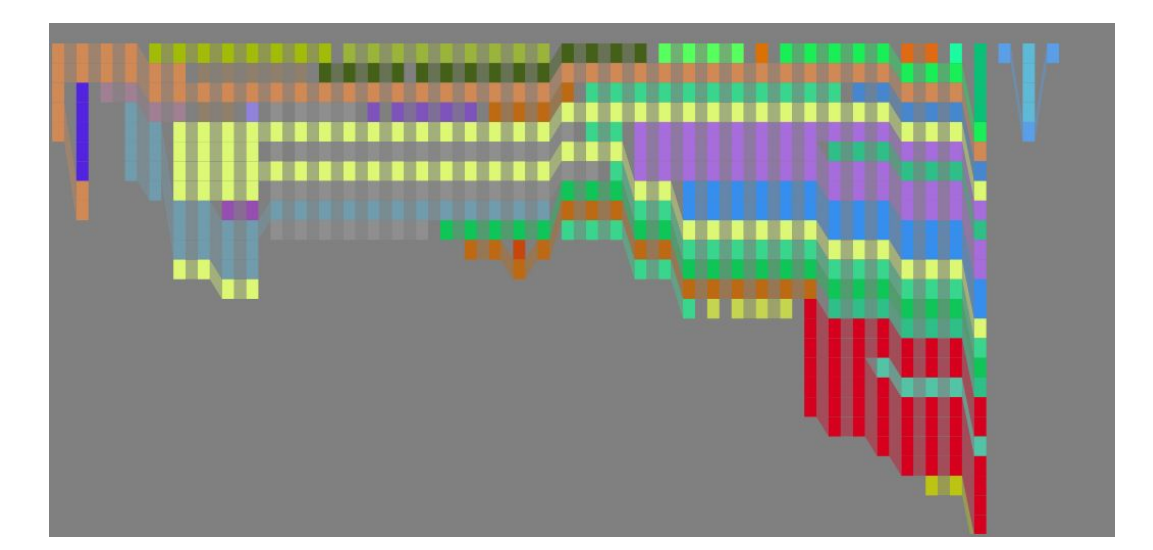

ſ)

# Contropedia

- Highlights links based on controversy metrics
- Has non-interactive time histories of edit history
- Only highlight links
- In a sandbox with example articles

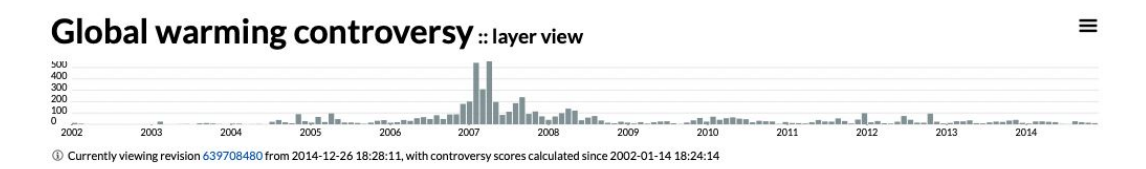

### Global warming controversy

The global warming controversy concerns the public debate over whether global warming is occurring, how much has occurred in modern times, what has caused it, what its effects will be, whether any action should be taken to curb it, and if so what that action should be. In the scientific literature, there is a d in recent decades and that the trend is caused primarily by human-induced emissions of greenhouse gases.<sup>[2][3][4][5][6]</sup> No scientific body of national or international standing disagrees with this view.<sup>[7]</sup> though a few organizations with members in extractive industries hold non-committal positions.<sup>[8]</sup> Disputes over the key scientific facts of global warming are now more prevalent in the popular media than in the scientific literature, where such issues are treated as resolved, and more in the United States than globally.<sup>[9][10]</sup>

Primary issues concerning the existence and cause of climate change include the reasons for the increase seen in the instrumental temperature record, whether the warming trend exceeds normal climatic variations, and whether human activities have contributed significantly to it. Scientists have

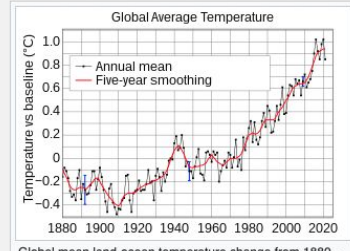

Global mean land-ocean temperature change from 1880-2012, relative to the 1951-1980 mean. The black line is the

## Our Extension

- Shows an interactive time series for views and edits
- Highlights text that has been added between current and a given time
- Links people to the revision comparison page
- Works on any English Wikipedia page in real time

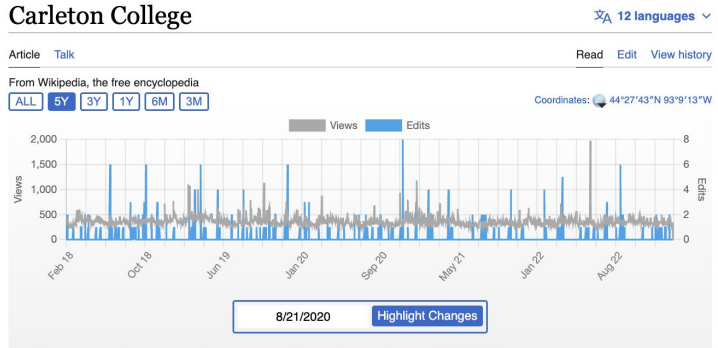

We highlighted 40 changes which represent additions to the page between 8/28/2020 (the closest revision to your chosen time) and the present day. Some of the changes were purely formatting or deletions and, therefore, are not highlighted.

This article is about the college in Minnesota, United States. For the university in Ontario, Canada, see Carleton University.

Carleton College (/ka:rltm/ KARL-tin) is a private liberal arts college in Northfield, Minnesota.<sup>[7]</sup> Founded in 1866, it had 2,105 undergraduate students and 269 faculty members in fall 2016. The 200-acre main campus is between Northfield and the 800-acre Cowling Arboretum, which became part of the campus in the 1920s.<sup>[8]</sup>

Admissions is highly selective with an acceptance rate of 16.5% in 2022.<sup>[9]</sup> and Carleton is annually ranked near the top in most rankings of liberal arts schools. Carleton is particularly renowned for its undergraduate teaching, having been ranked #1 in Undergraduate Teaching by U.S. News & World Report for over a decade.<sup>[10]</sup>

Students can choose courses from 33 major programs and 31 minor programs and have the option to design their own major. Carleton's varsity sports compete at the NCAA Division III level in the Minnesota Intercollegiate Athletic Conference Carleton is also known for its ultimate Frisbee team, which has won multiple

**Carleton College** 

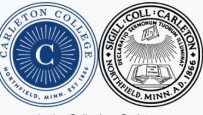

Latin: Collegium Carleton Former names Northfield College (1866-1871) Motto Declaratio Sermonum Tuorum Illuminat (Latin) **Motto in English** The Revelation / Announcement of Your

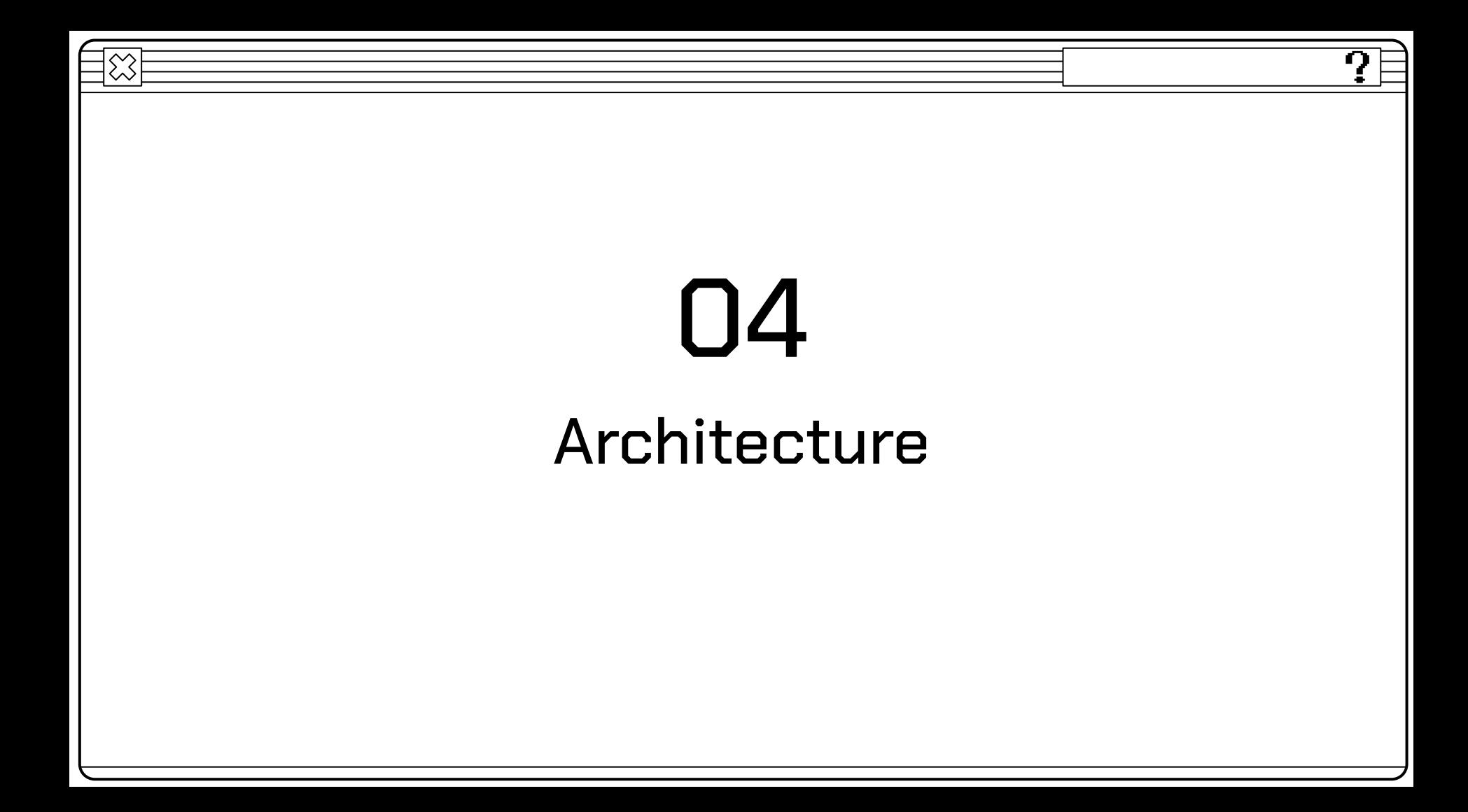

## Browser Extension

### General idea

- Background scripts persisting scripts (server)
- Content scripts javascript inserted into the current webpage
- Popup Toolbar button page
- Options page
- Web accessible resources files your extension can access like images and videos

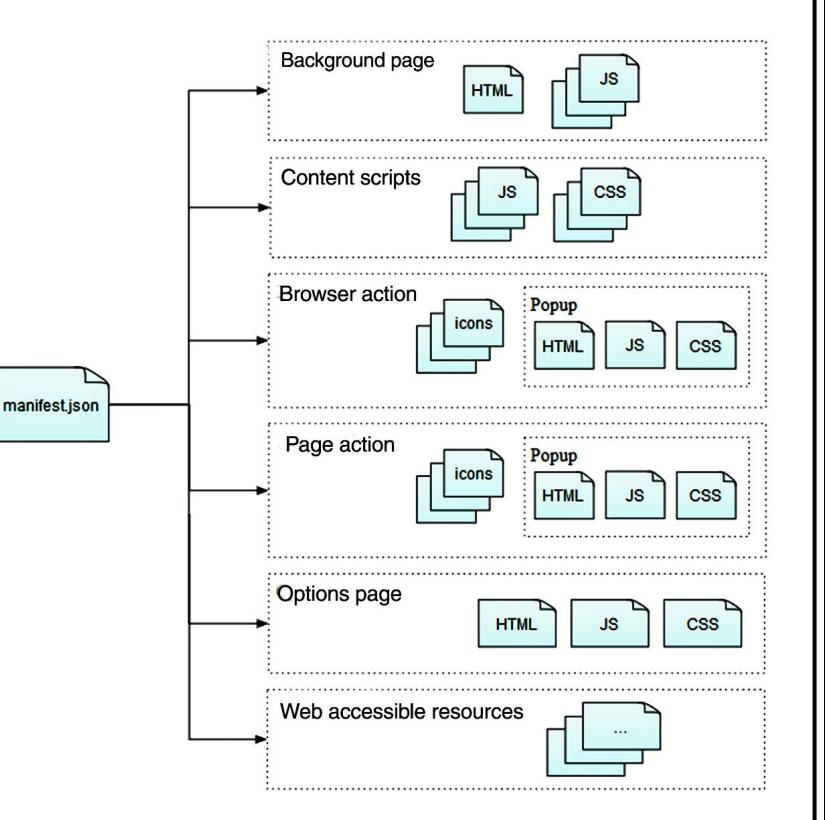

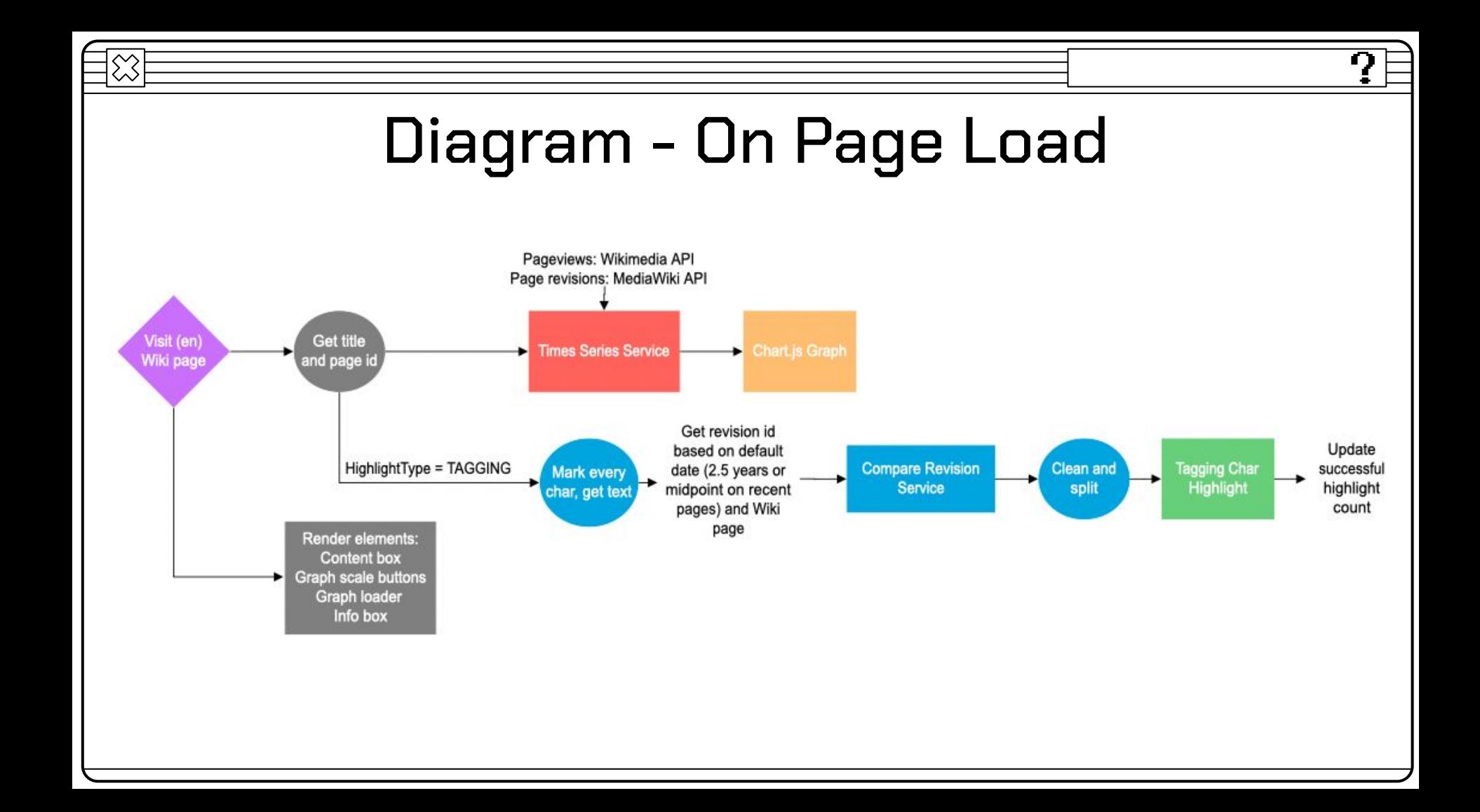

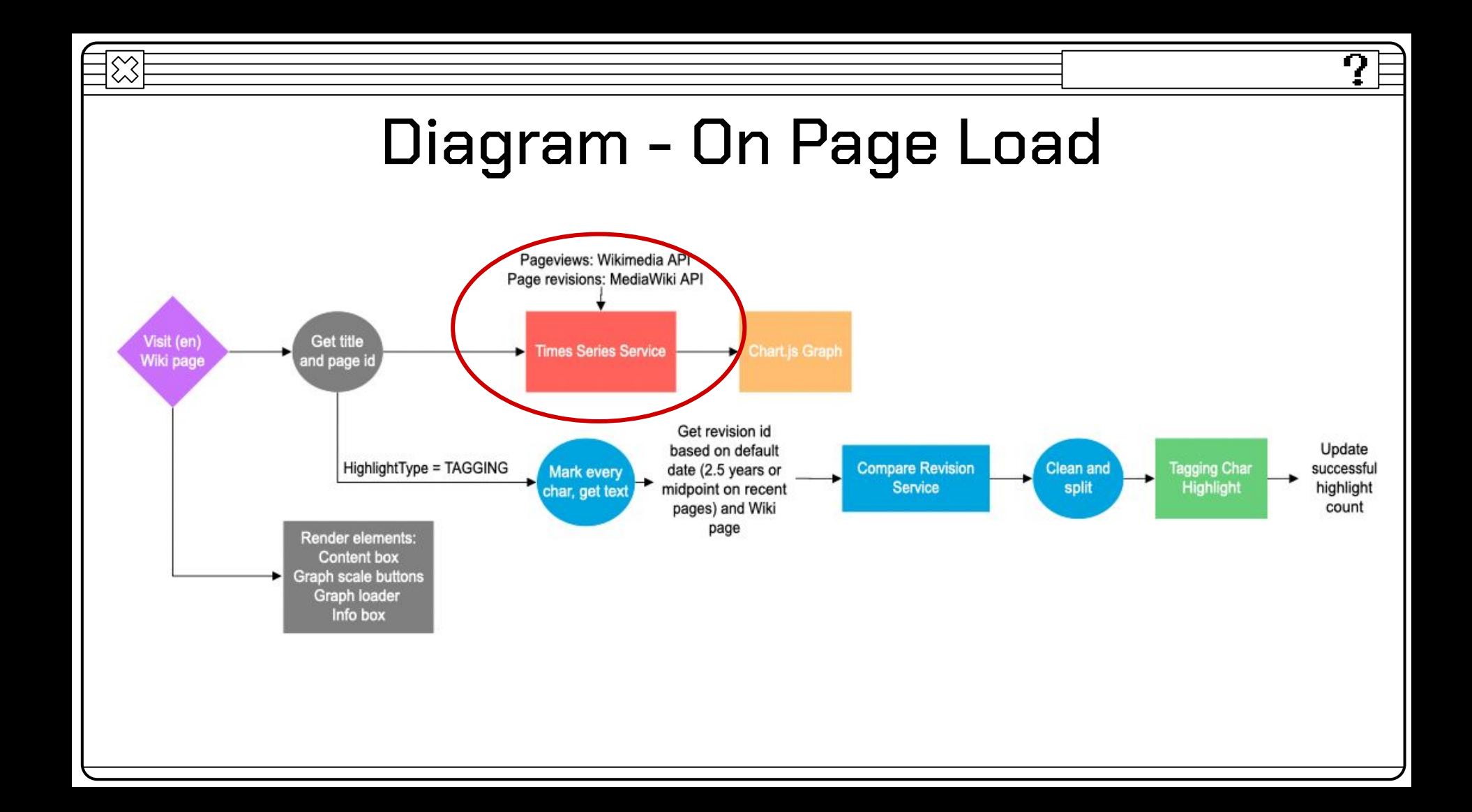

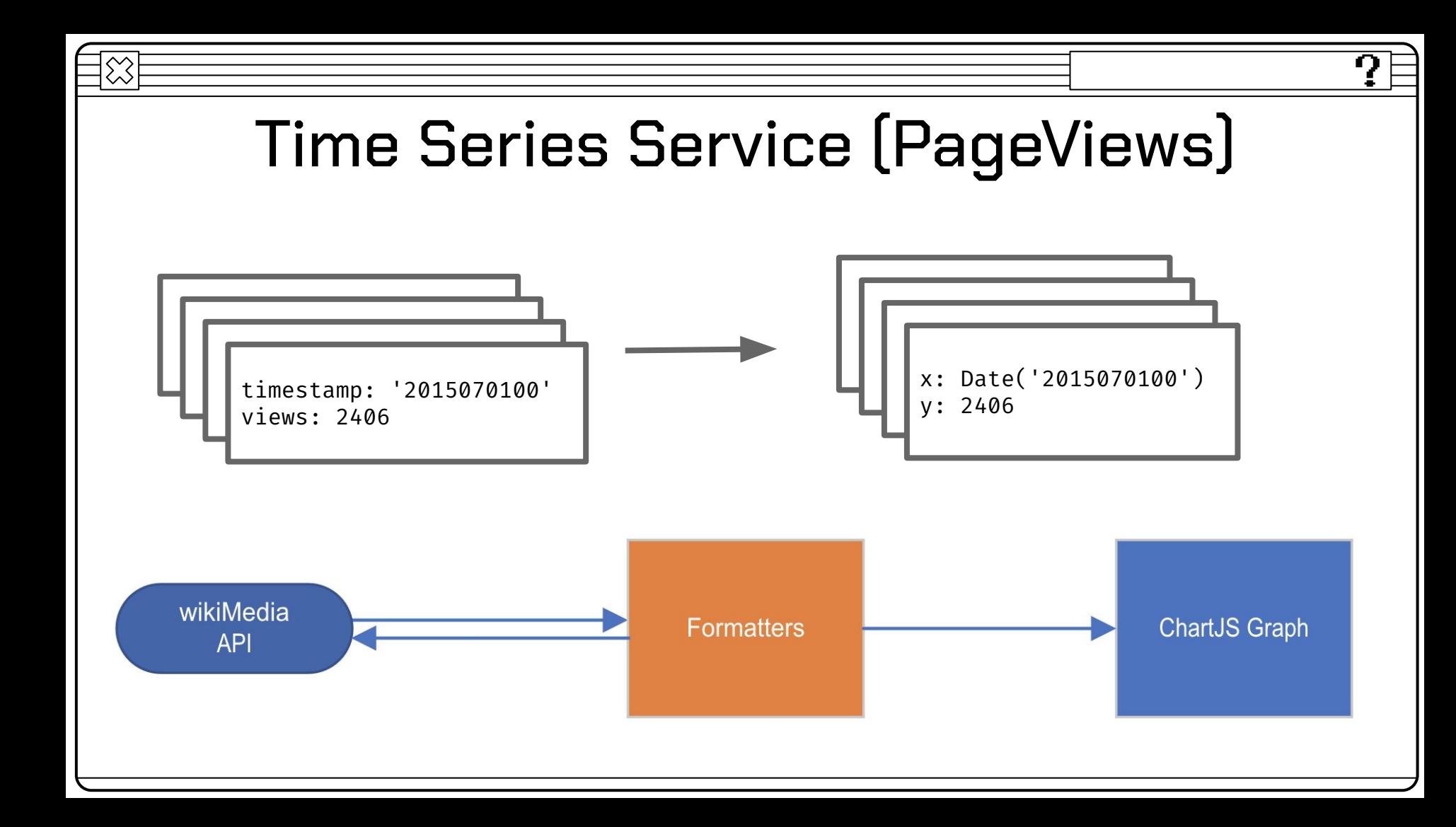

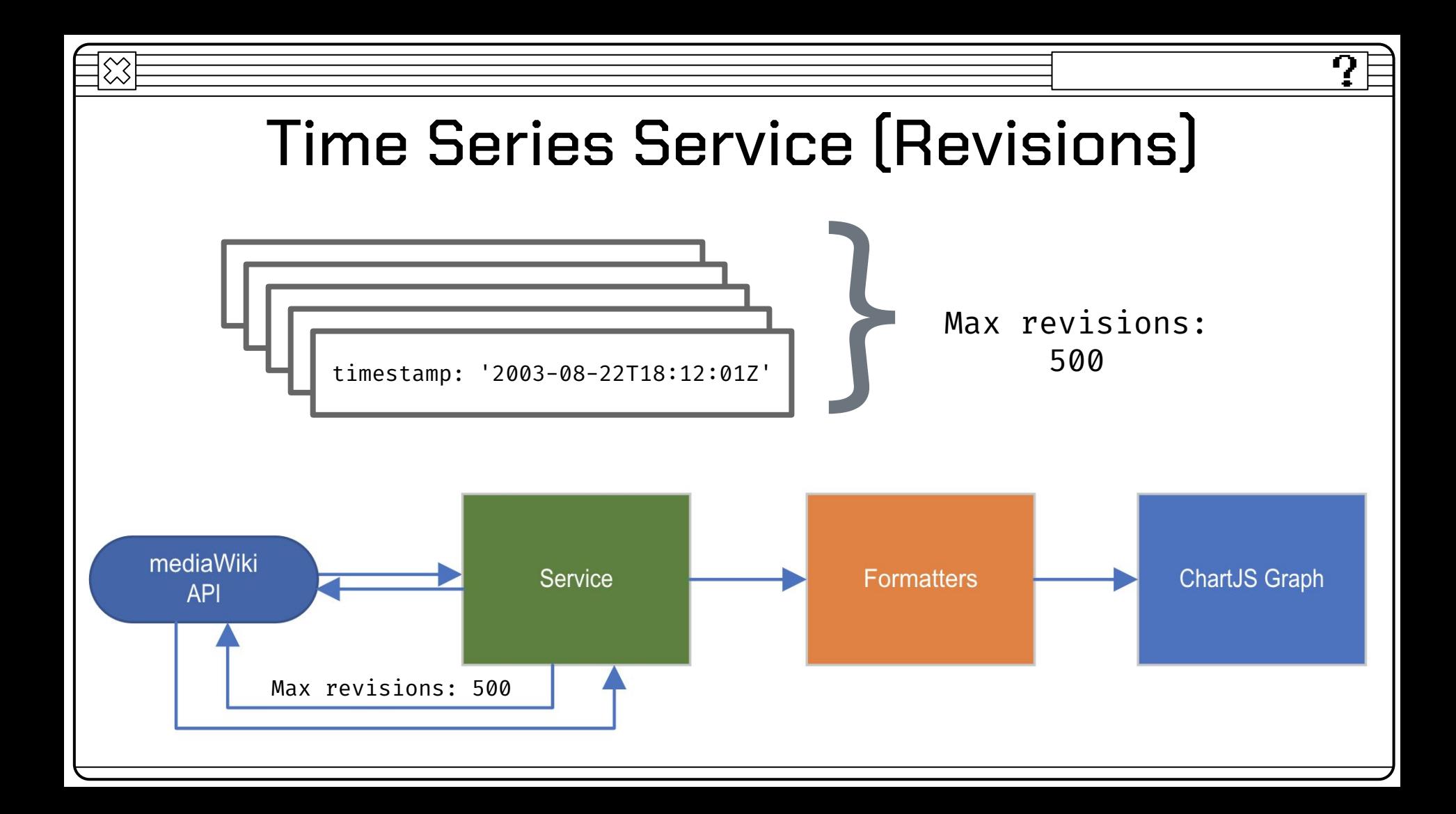

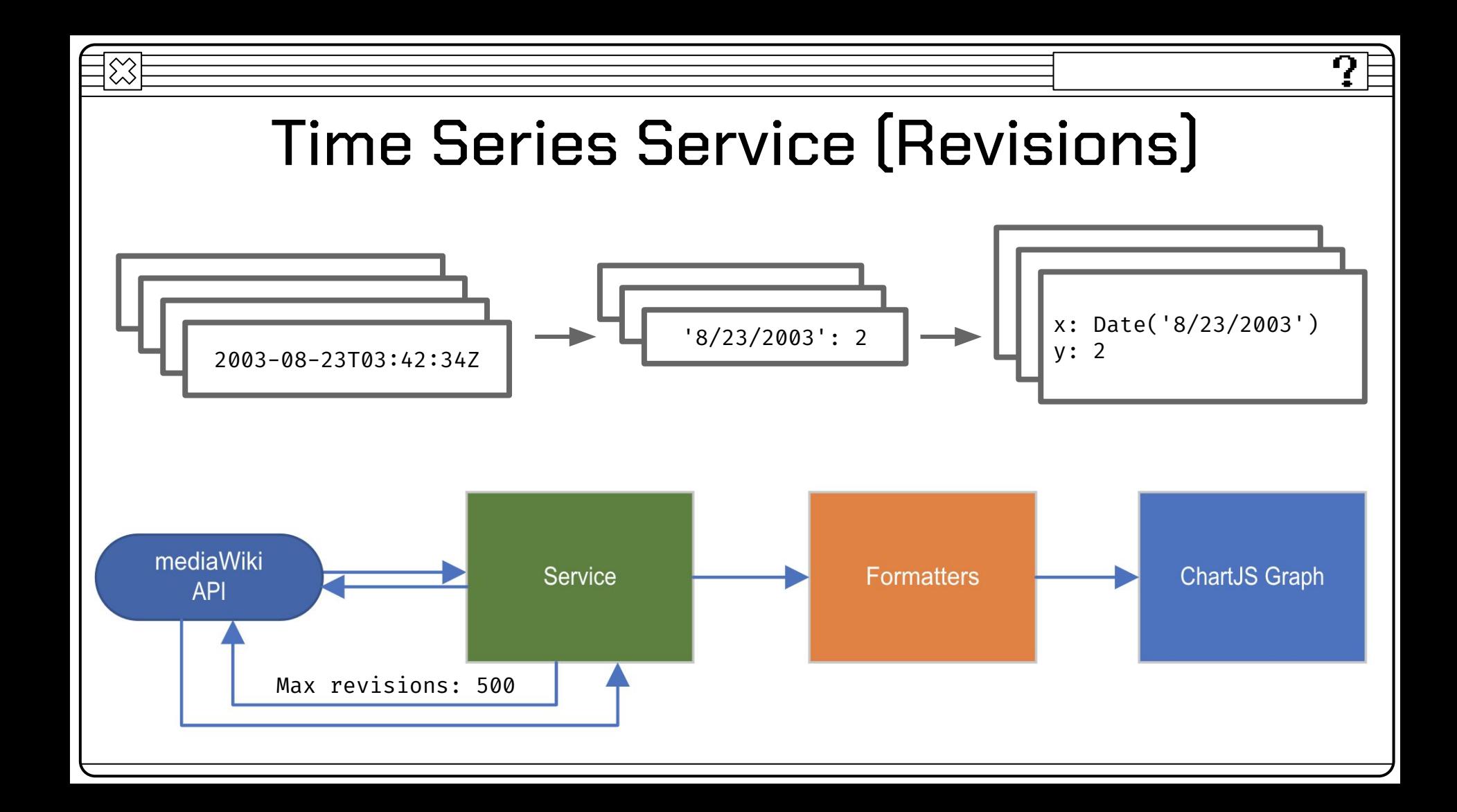

# Is the 500-Revision Limit a Big Deal?

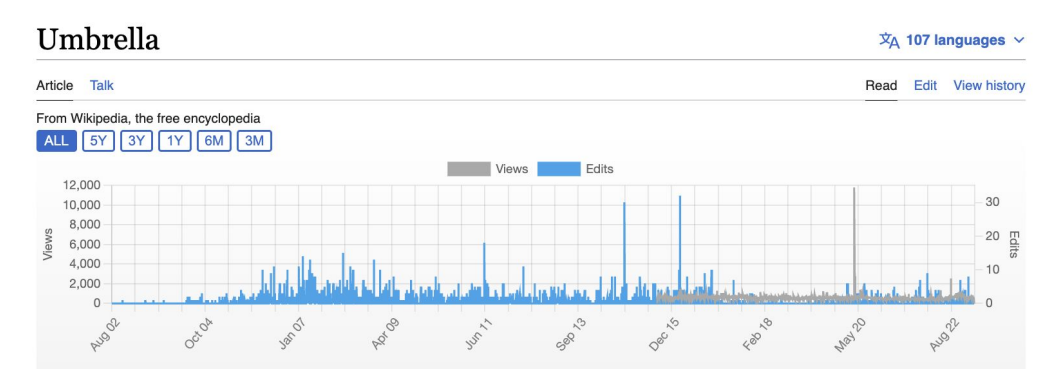

 $\lesssim$ 

### 2,914 Revisions (6 API calls)

ŋ

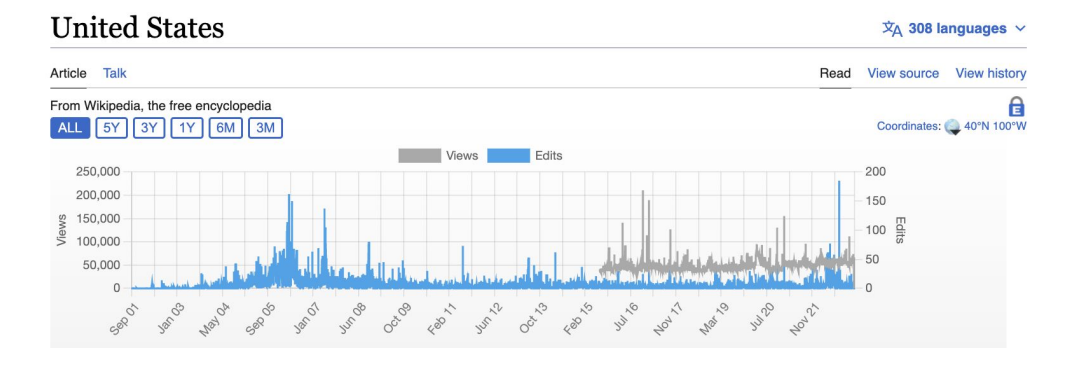

46,533 Revisions (94 API calls)

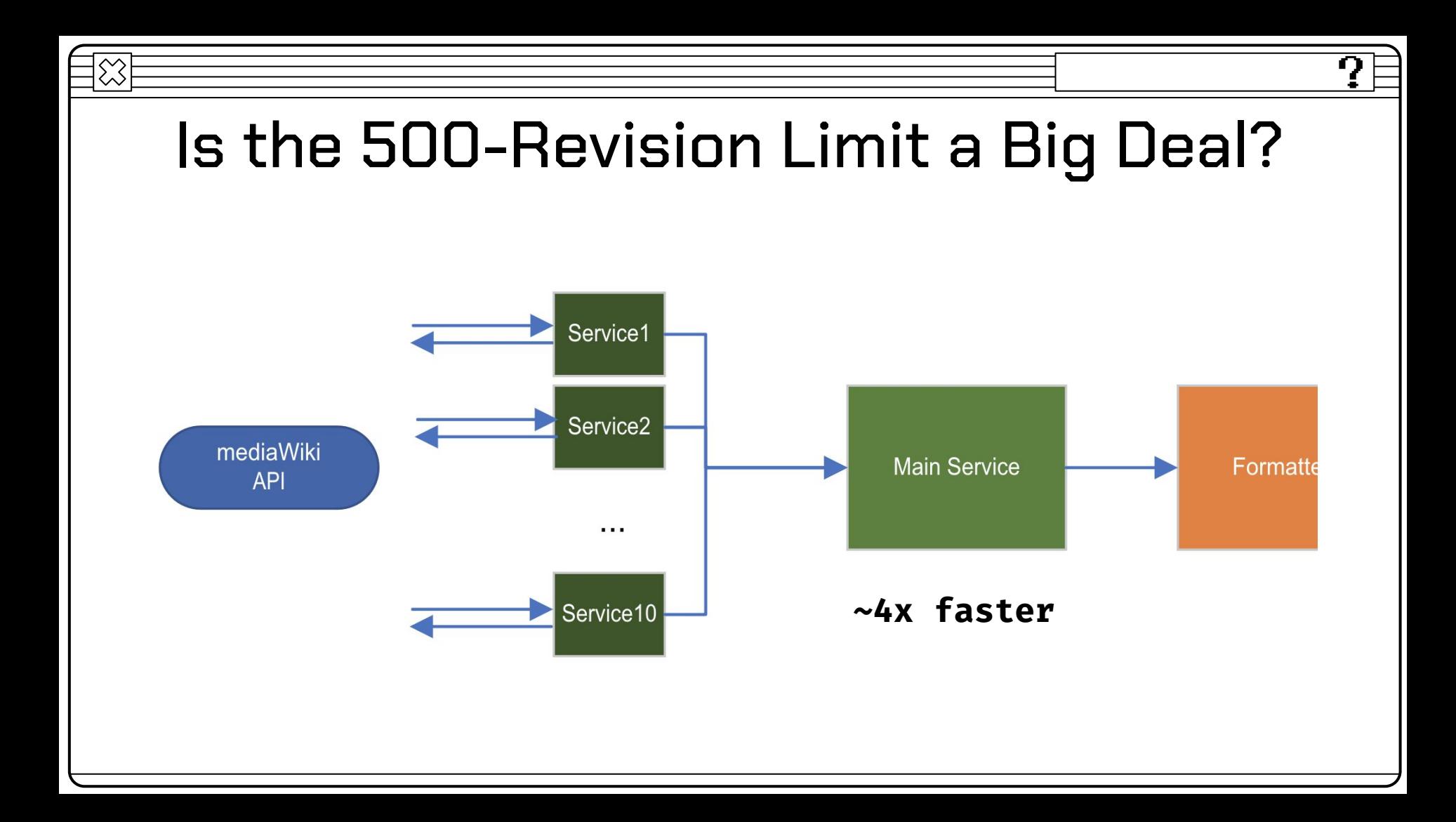

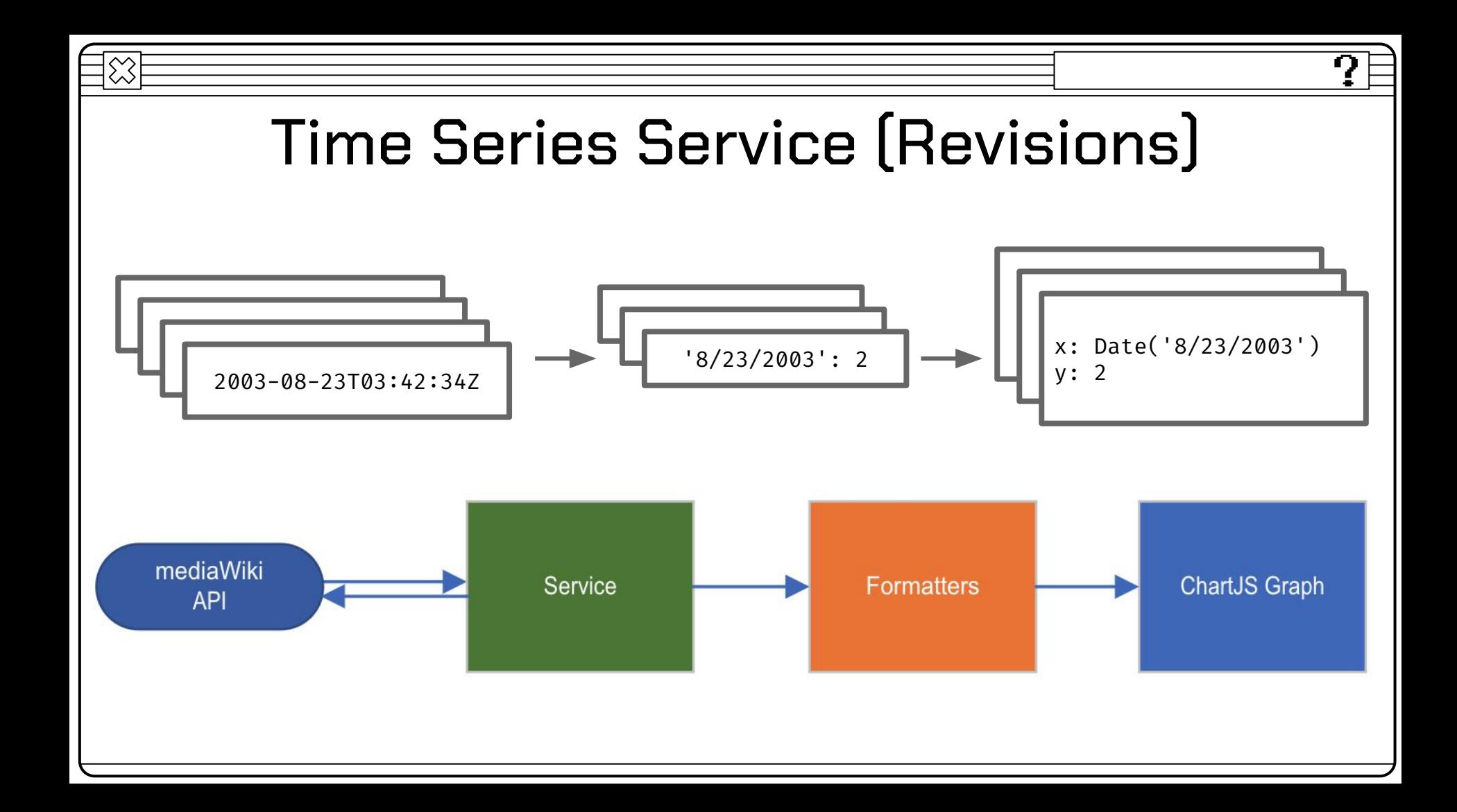

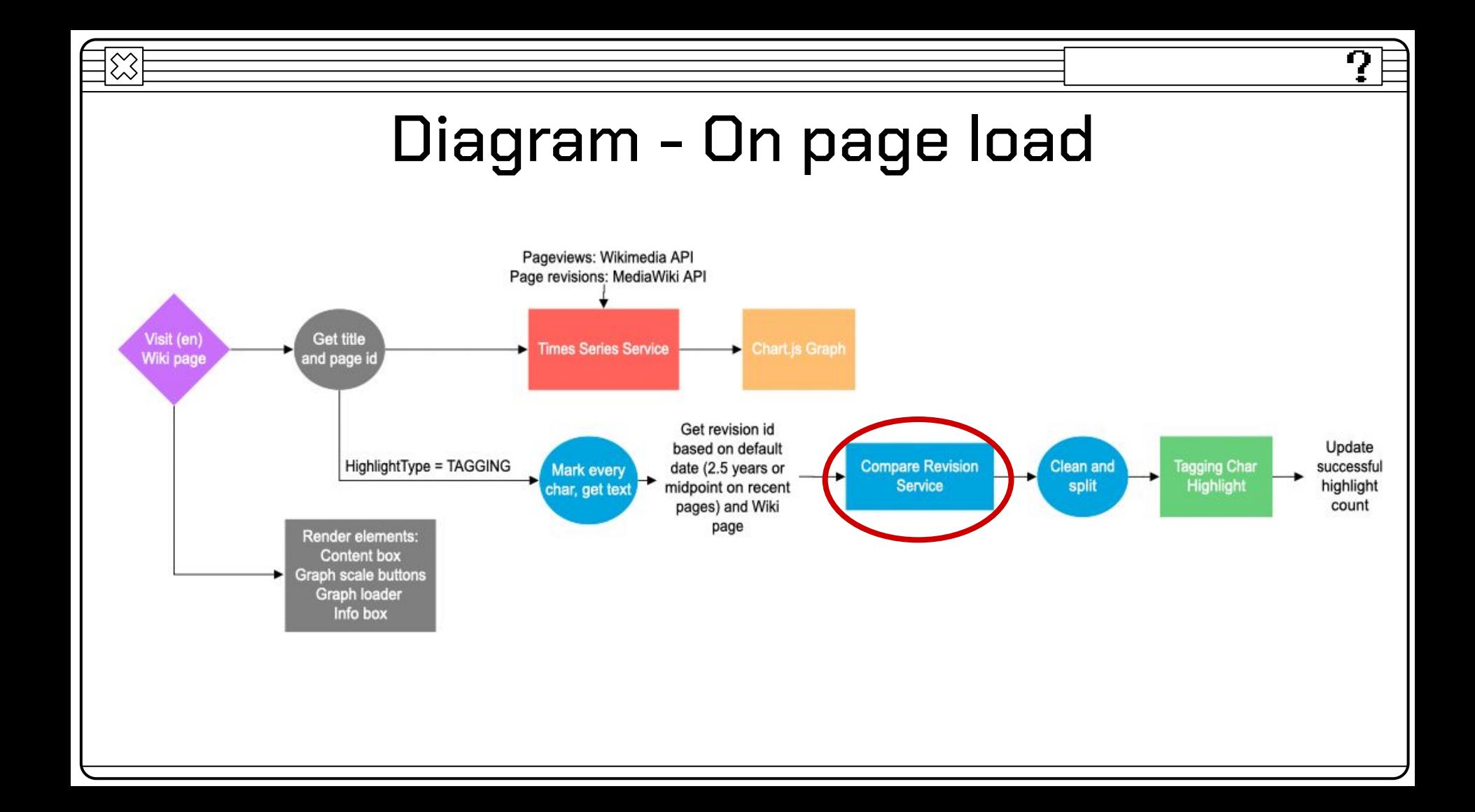

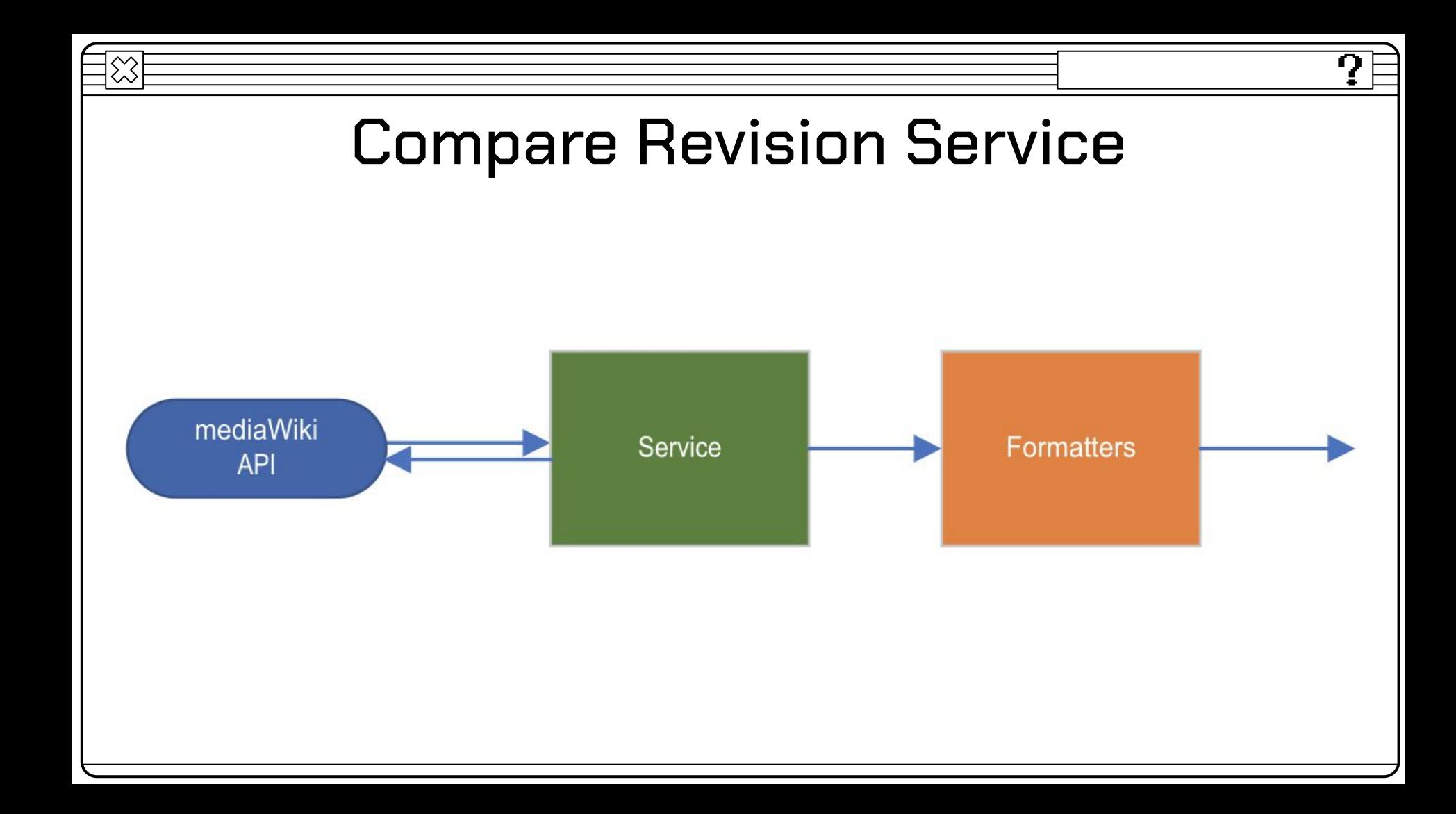

## A Brief Background

'''Carleton College'''<mark>({{IPAc-en|'|k|a:r|l|t|<del>l</del>|n}}</mark> {{Respell|KARL|tin}}) is a [[Private college|private]] [[Liberal arts colleges in the United States|liberal arts college]] in [[Northfield, Minnesota]].<ref name=about>  ${$ cite web|title = About Carleton |url =

https://apps.carleton.edu/about/ | publisher=Carleton College  $|access\text{-}date = October 31, 2017}\}\$  /ref> Founded in 1866, it had 2,105 undergraduate students and 269 faculty members in fall 2016. The 200-acre main campus is between Northfield

### (What API Returns)

<b>Carleton College</b

▼<span class="rt-commentedText nowrap">

▼<span\_class="IPA\_nopopups\_noexcerpt"\_lang="en-fonip  $a''$ 

▼<a href="/wiki/Help:IPA/English" title="Help:IPA/E nglish">

 $^{\circ}$ / $^{\circ}$ 

 $\overline{\mathbf{v}}$  <p>

▼<span style="border-bottom:1px dotted"> <span\_title="/'/: primary\_stress\_follows">'  $\langle$ /span $\rangle$ <span\_title="'k'\_in\_'kind'">k</span> <span\_title="/a:r/: 'ar' in 'far'">a:r</span> <span title="'l' in 'lie'">l</span> <span\_title="'t'\_in\_'tie'">t</span>

#### <span\_title="/I/: 'i' in 'kit'">I</span> <span title="'n' in 'nigh'">n</span>

 $\langle$ /span $\rangle$  $"$ /"  $\langle$ /a>

 $\langle$ /span $\rangle$  $\langle$ /span $\rangle$ 

### **Wikitext HTML Displayed**

Carleton College (/'kaːrltɪn/ KARL-tin) is a private liberal arts college in Northfield, Minnesota.<sup>[7]</sup> Founded in 1866, it had 2,105 undergraduate students and 269 faculty

ŋ

## Compare Revision Service (Wikitext)

: "Enriched macaroni products''' - largely the same as ''macaroni products" except that each such food must contain thiamin, riboflavin, niacin or niacinamide, folic acid and iron, with specified limits. Additional optional ingredients that may be added include vitamin D, calcium, and defatted wheat germ. The optional ingredients specified may be supplied through the use of dried yeast, dried torula yeast, partly defatted wheat germ, enriched farina, or enriched flour.

\*\* "'Enriched macaroni products with fortified protein''' - similar to "enriched macaroni products" with the addition of other ingredients to meet specific protein requirements. Edible protein sources that may be used include food grade flours or meals from nonwheat cereals or oilseeds. Products in this category must include specified amounts of thiamin, riboflavin, niacin or niacinamide and iron, but not folic acid. The products in this category may also optionally contain up to {{convert|625|mg}} of calcium.

\*\* ''Milk macaroni products''' - the same as ''macaroni products'' except that milk or a specified milk product is used as the sole moistening ingredient in preparing the dough. Other than milk, allowed milk products include concentrated milk, evaporated milk, dried milk, and a mixture of butter with skim, concentrated skim, evaporated skim, or nonfat dry milk, in any combination, with the limitation on the amount of milk solids relative to amount of milk fat.

: "Enriched macaroni products with fortified protein"" - similar to enriched macaroni products'' with the addition of other ingredients to meet specific protein requirements. Edible protein sources that may be used include food grade flours or meals from nonwheat cereals or oilseeds. Products in this category must include specified amounts of thiamin, riboflavin, niacin or niacinamide and iron, but not folic acid. The products in this category may also optionally contain up to 625 milligrams of calcium.

\*\* ''Nonfat milk macaroni products'' - the same as ''macaroni products'' except that nonfat dry milk or concentrated skim milk is used in preparing the dough. The finished macaroni product must contain between 12% and 25% milk solids-not-fat. Carageenan or carageenan salts may be added in specified amounts. The use of egg whites, disodium phosphate and gum gluten optionally allowed for 'macaroni products'' is not permitted for this category.

\*\*\* ''Enriched nonfat milk macaroni products''' - similar to 'nonfat milk macaroni products'' with added requirements that products in this category contain thiamin, riboflavin, niacin or niacinamide, folic acid and iron, all within specified ranges.

: "'Milk macaroni products''' - the same as ''macaroni products'' cusest that will as a specified will product is used on the sale

\*\* '''Vegetable macaroni products''' - ''macaroni products'' except that tends (of our und contain), outdebiling basis counsi pourless on

What we are trying to fetch

## Compare Revision Service

#### $Line 1:$

#### $Line 1:$

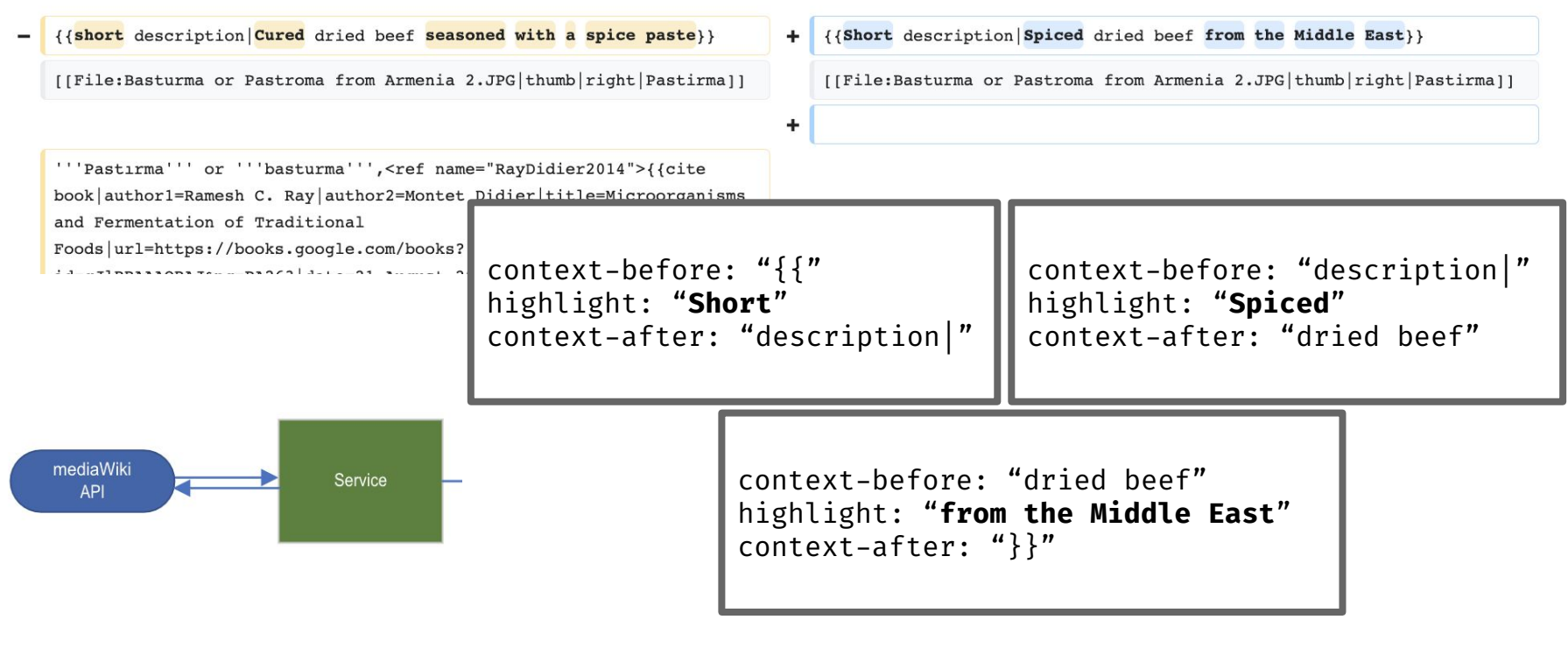

## Compare Revision Service

{

}, {

}, {

},

…

}

<td class=\"diff-addedline diff-side-added\"><div>**{{**<ins class=\"diffchange diffchange-inline\">**Short**</ins> **description|**<ins class=\"diffchange diffchange-inline\">Spiced</ins> dried beef <ins class=\"diffchange diffchange-inline\">**from**</ins> <ins class=\"diffchange diffchange-inline\">**the** $\checkmark$  ins> <ins class=\"diffchange diffchange-inline\">**Middle**</ins> <ins class=\"diffchange diffchange-inline\">**East**</ins>**}}**</div></td> Changes:{

```
context-before: "{{"
highlight: "Short"
context-after: "description|"
```
ŋ

```
context-before: "description|"
highlight: "Spiced"
context-after: "dried beef"
```

```
context-before: "dried beef"
highlight: "from the Middle East"
context-after: "}}"
```
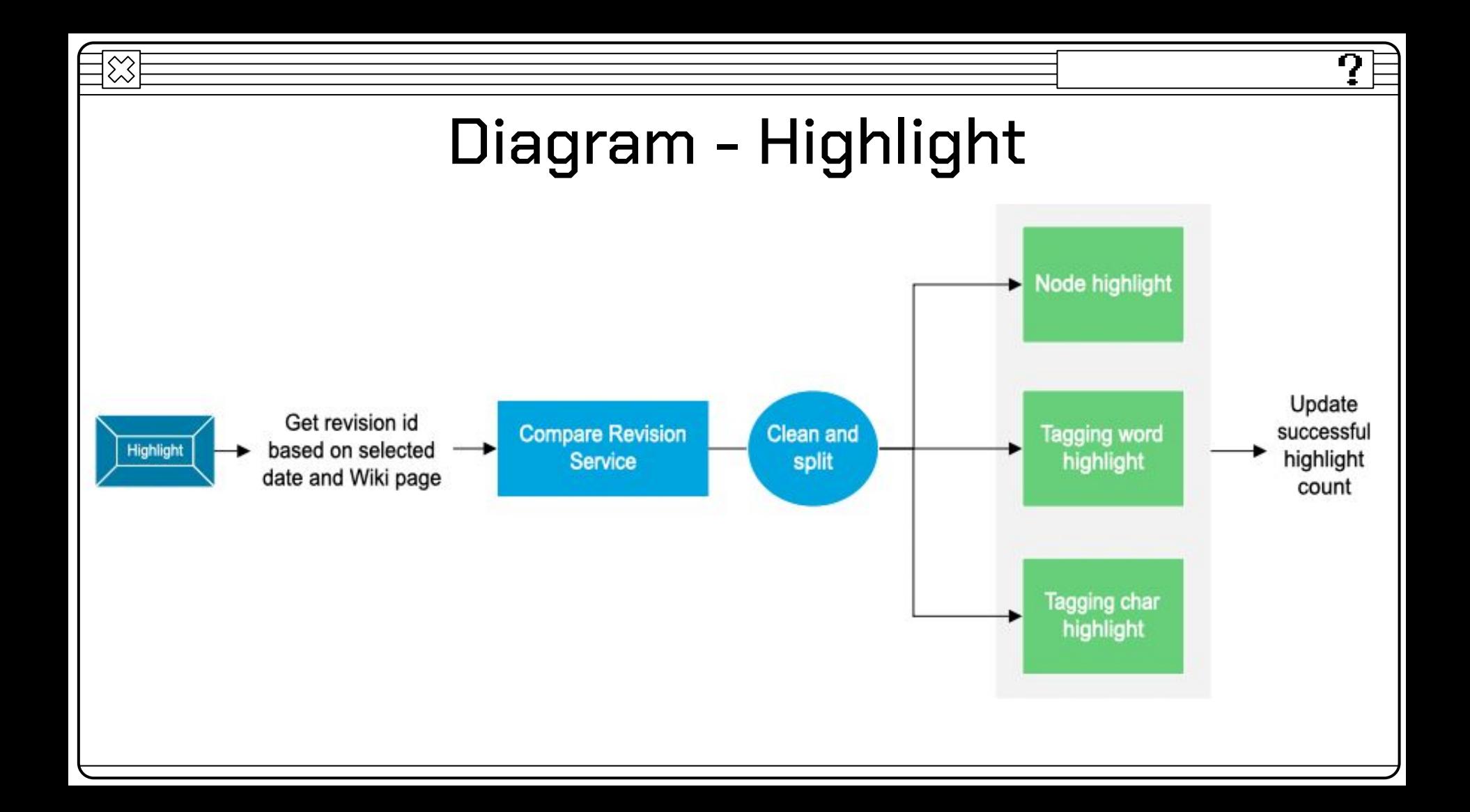

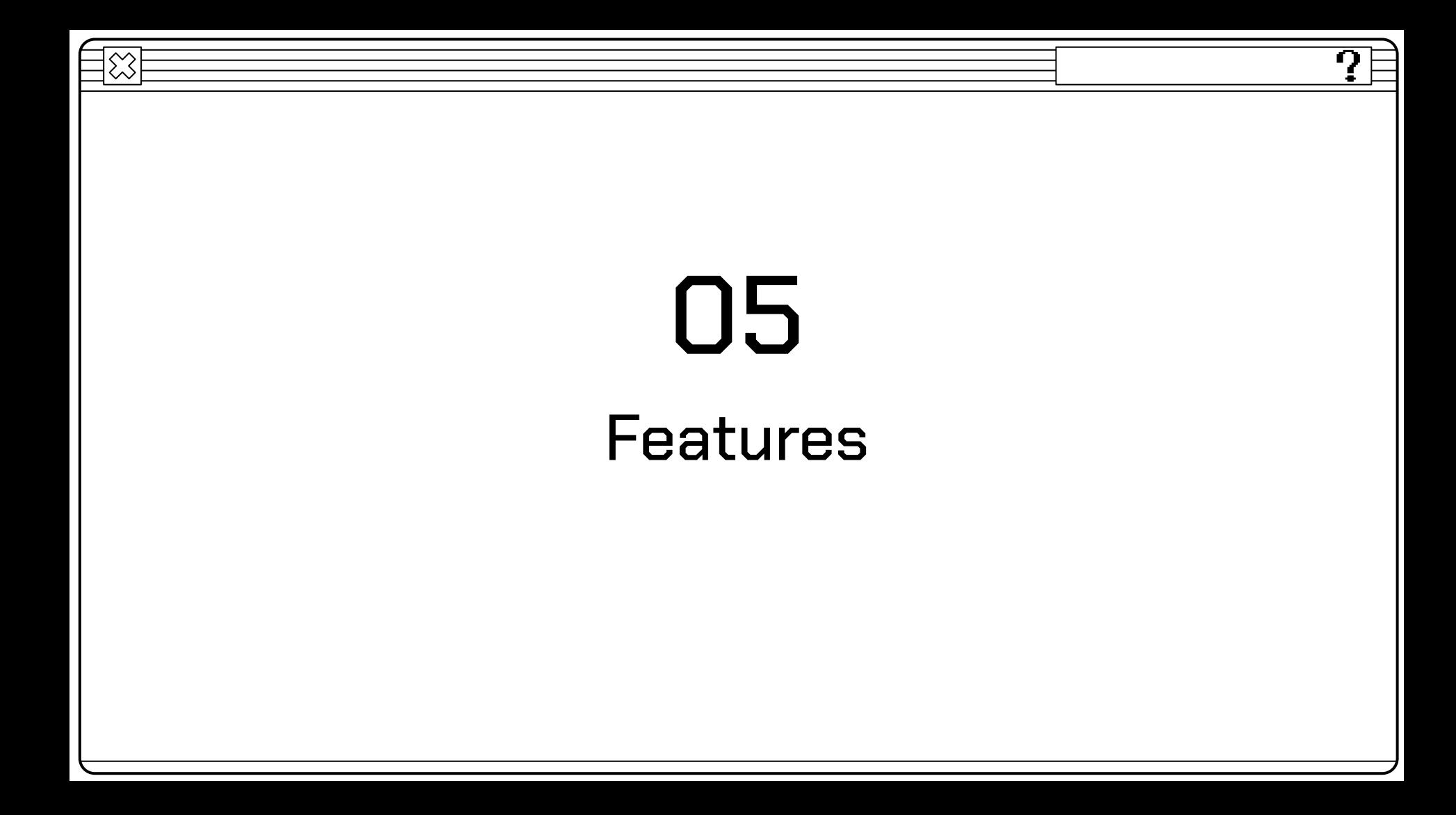

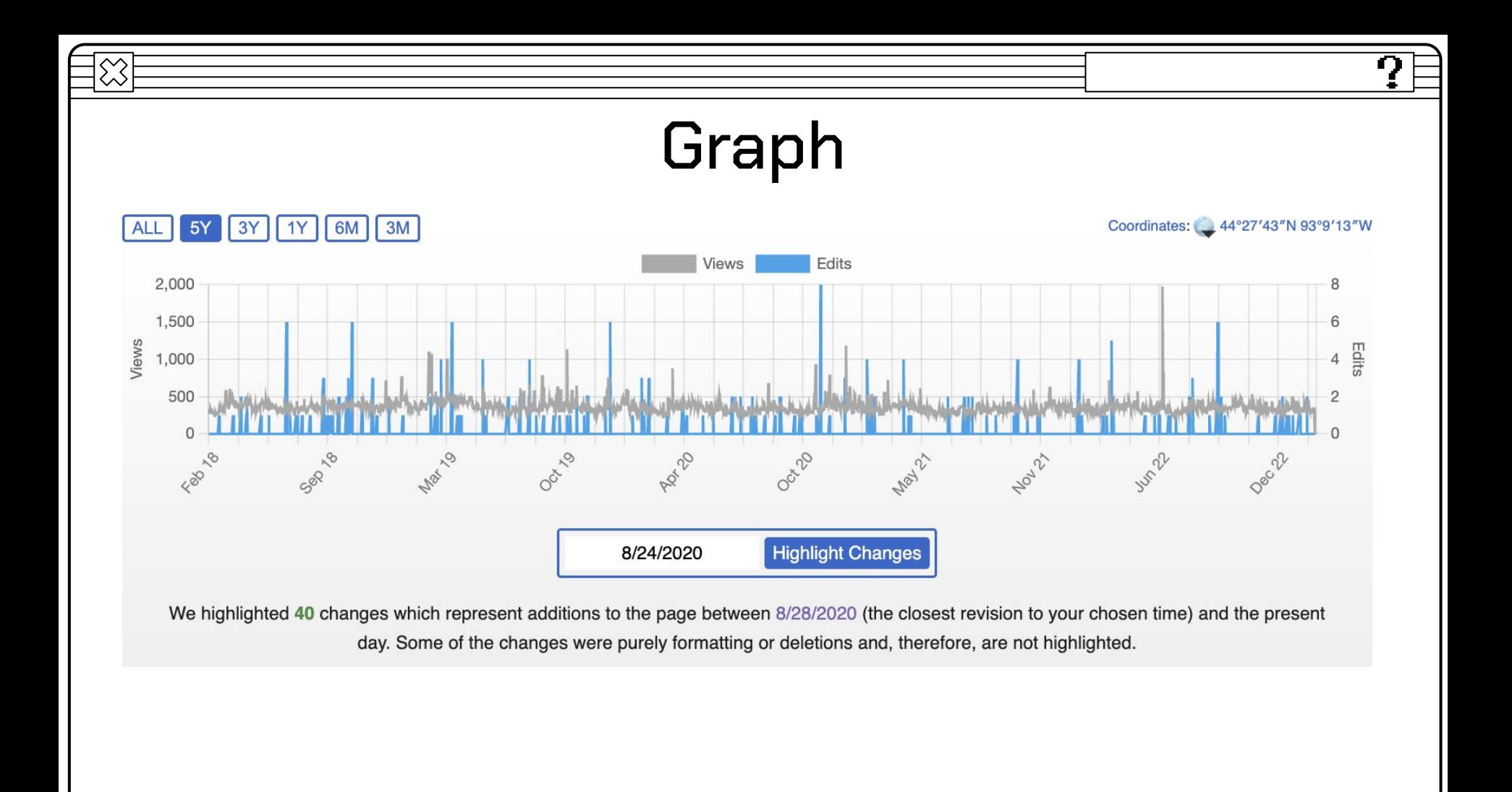

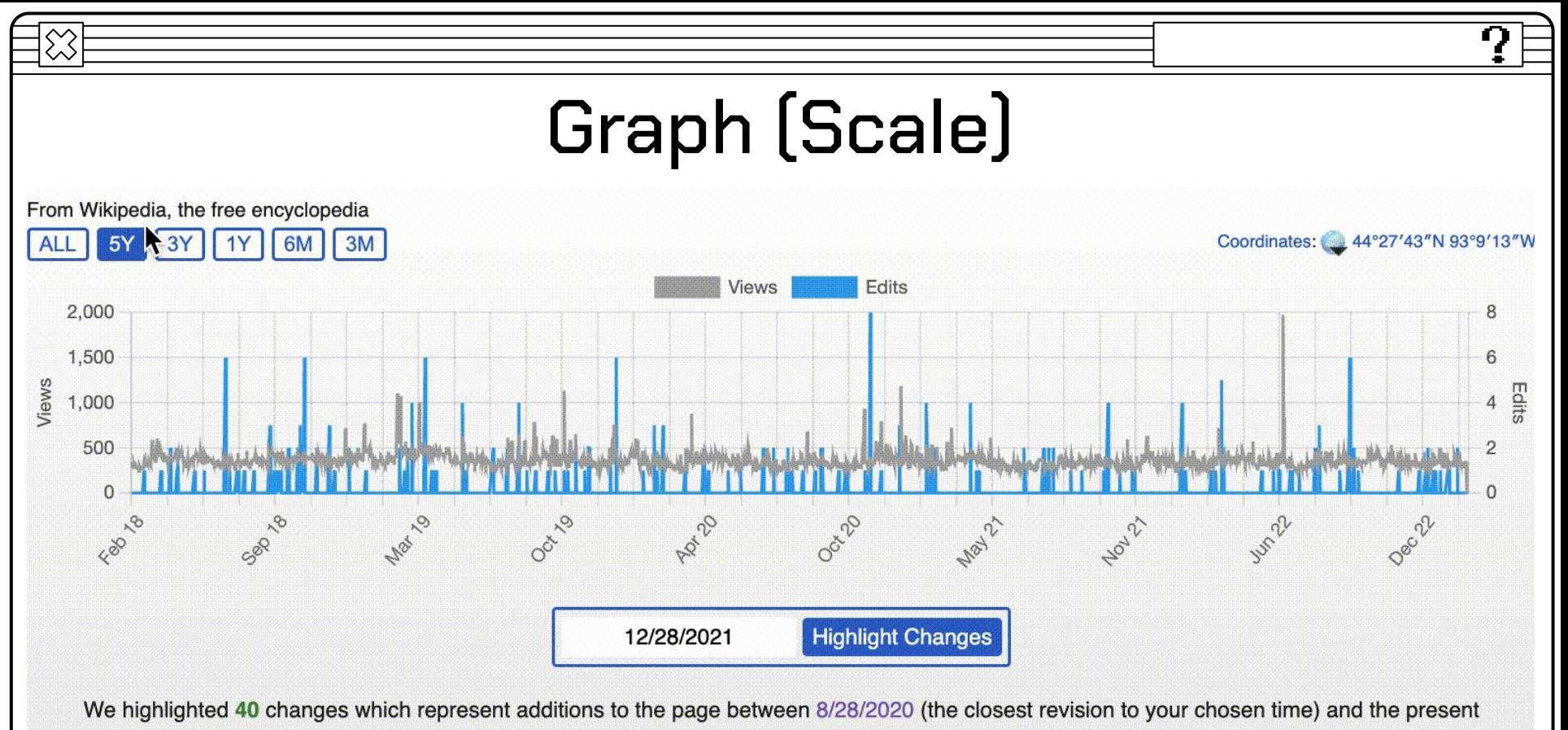

day. Some of the changes were purely formatting or deletions and, therefore, are not highlighted.

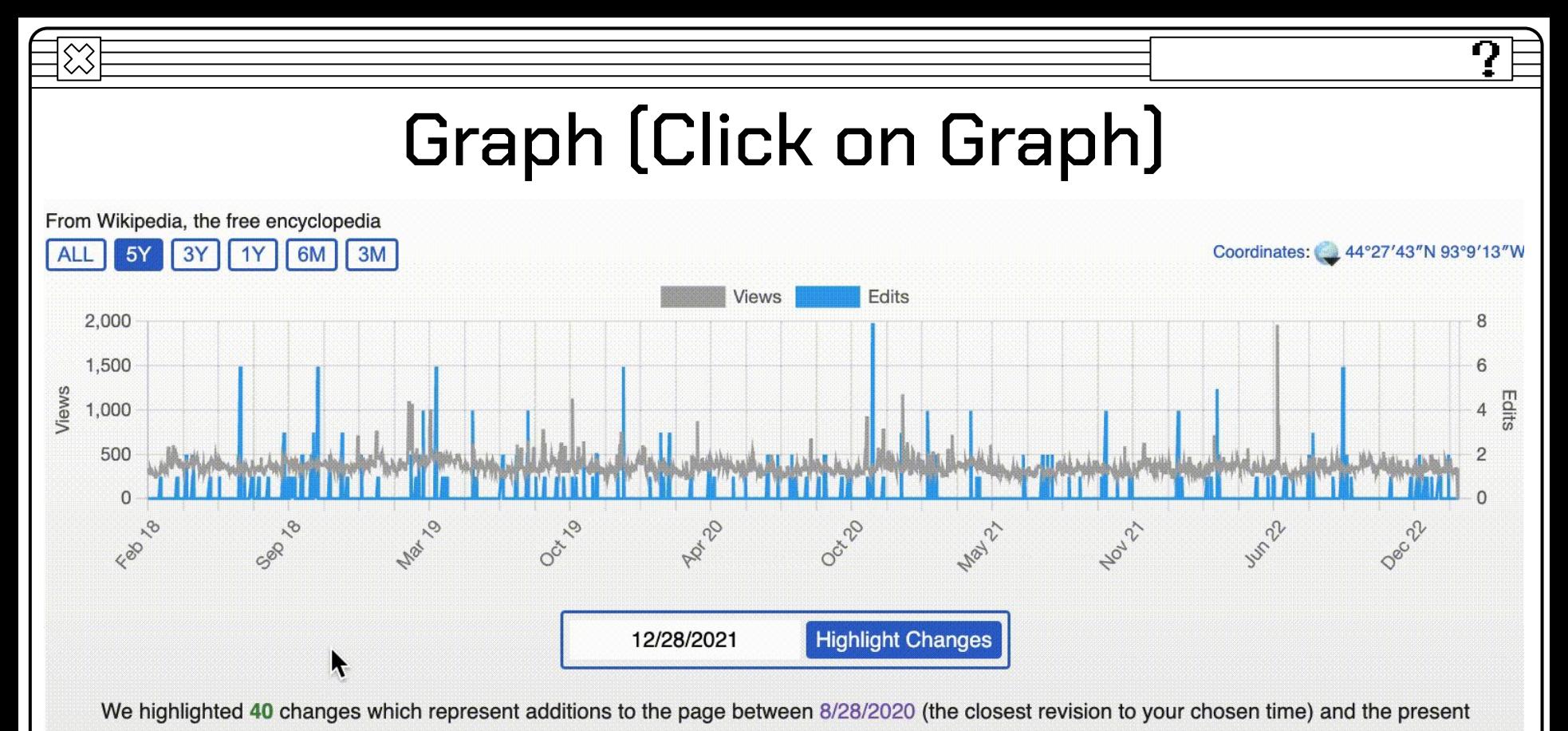

day. Some of the changes were purely formatting or deletions and, therefore, are not highlighted.

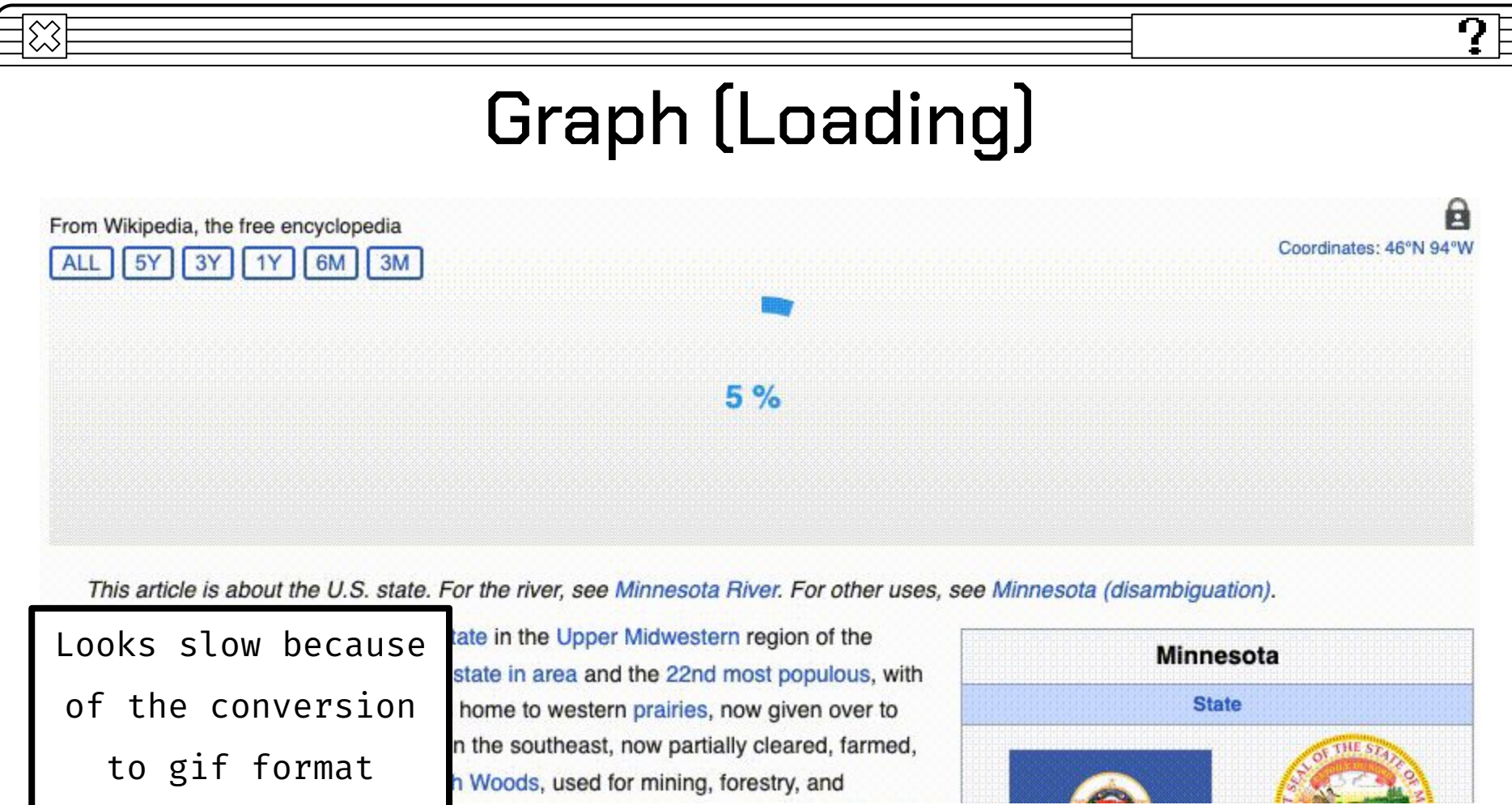

# Highlighting

4/10/2022 **Highlight Changes** 

We highlighted 88 changes which represent additions to the page between 4/13/2022 (the closest revision to your chosen time) and the present day. Some of the changes were purely formatting or deletions and, therefore, are not highlighted.

#### For other uses, see Computer science (disambiguation).

Computer science is the study of computation, automation, and information.<sup>[1][2][3]</sup> Computer science spans theoretical disciplines (such as algorithms, theory of computation, information theory, and automation) to practical disciplines (including the design and implementation of hardware and software).<sup>[4][5][6]</sup> Computer science is generally considered an academic discipline and distinct from computer programming.[7]

Algorithms and data structures are central to computer science. [8]

The theory of computation concerns abstract models of computation and general classes of problems that can be solved using them. The fields of cryptography and computer security involve studying the means for secure communication and for preventing security vulnerabilities. Computer graphics and computational geometry address the generation of images. Programming language theory considers different ways to describe computational processes, and database theory concerns the management of

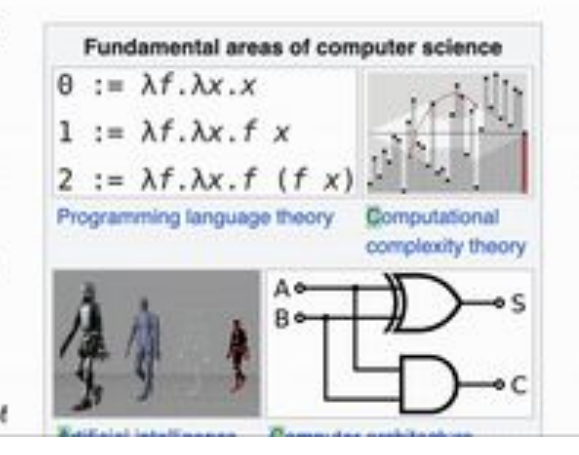

## Text matching

### **Wikitext**

Hi, we are the [[Wiki]] Chrome '''Browser''' extension ''team''!

**API output The Wikipedia page**

### **HTML**

 $\langle p>Hi, w$ e are the  $\langle a \rangle$ Wiki $\langle a \rangle$ Chrome <b>Browser</b> extension <i>team</i></p>

## DOM Tree Basics

- The Document Object Model (DOM) is a programming interface for web documents
- Hierarchical structure

╳

● Used to render web pages

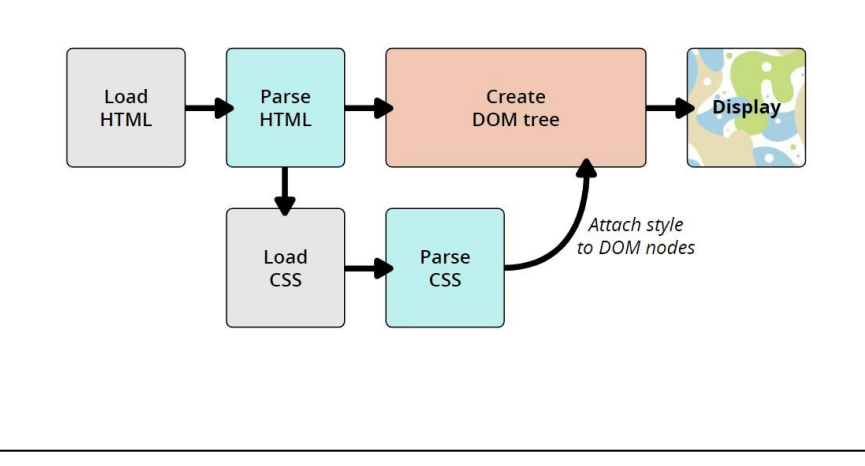

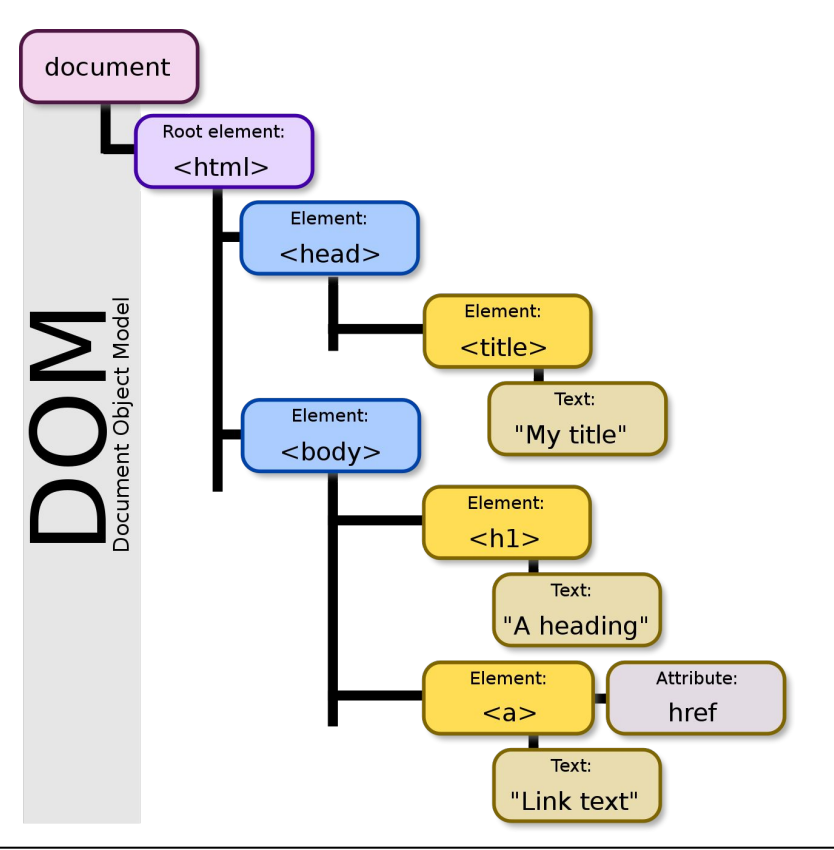

ŋ

## Text Nodes

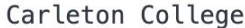

**KARL** 

 $-tin$ 

) is  $a$ 

private

liberal arts college

in

Northfield, Minnesota

Founded in 1866, it had 2,105 undergraduate students and 269 faculty members in fall 2016. The 200-acre main campus Northfield and the 800-acre

Cowling Arboretum

, which became part of the campus in the 1920s.

Carleton College (/'karltɪn/ KARL-tin) is a private liberal arts college in Northfield, Minnesota.<sup>[7]</sup> Founded in 1866, it had 2,105 undergraduate students and 269 faculty members in fall 2016. The 200-acre main campus is between Northfield and the 800acre Cowling Arboretum, which became part of the campus in the 1920s.<sup>[8]</sup>

# Text matching - links problem

Links were causing us a problem in Node highlighting, as they were in different levels in the tree as the context

```
Element to be split:
                                                                               content.js:65Vas partially filmed on Carleton's campus.", content_after: ''} as partially filmed on Carleton's campus.", content_after: ''} a
    content after: ""
    content before: ""
    highlight: "The 1996 film [[D3: The Mighty Ducks]] was partially filmed
  \blacktriangleright [[Prototype]]: Object
```
### ŋ Text matching - links solutionSplit result:  $\mathbf{v}$  (3)  $[\{\dots\}, \{\dots\}, \{\dots\}]$  **0**  $\overline{\mathbf{v}}$  0: content after: "D3: The Mighty Ducks" content\_before: "" highlight: "The 1996 film "  $\blacktriangleright$  [[Prototype]]: Object The educational video game series The Oregon Trail was initially created  $\mathbf{v}$  1: by three Carleton students. [112] content\_after: " was partially filmed on Carleton's campus." The 1996 film D3: The Mighty Ducks was partially filmed on Carleton's content\_before: "The 1996 film " campus.<sup>[113]</sup> highlight: "D3: The Mighty Ducks"  $\blacktriangleright$  [[Prototype]]: Object  $\overline{2}$ : content\_after: "" content\_before: "D3: The Mighty Ducks" highlight: " was partially filmed on Carleton's campus."

# Node Highlight

### General idea

For every context entry, loop over the DOM tree text nodes and replace the matched text with a mark node if:

- Content matches
- Short contents matches
- The parent's next sibling and the parent's previous node include contents

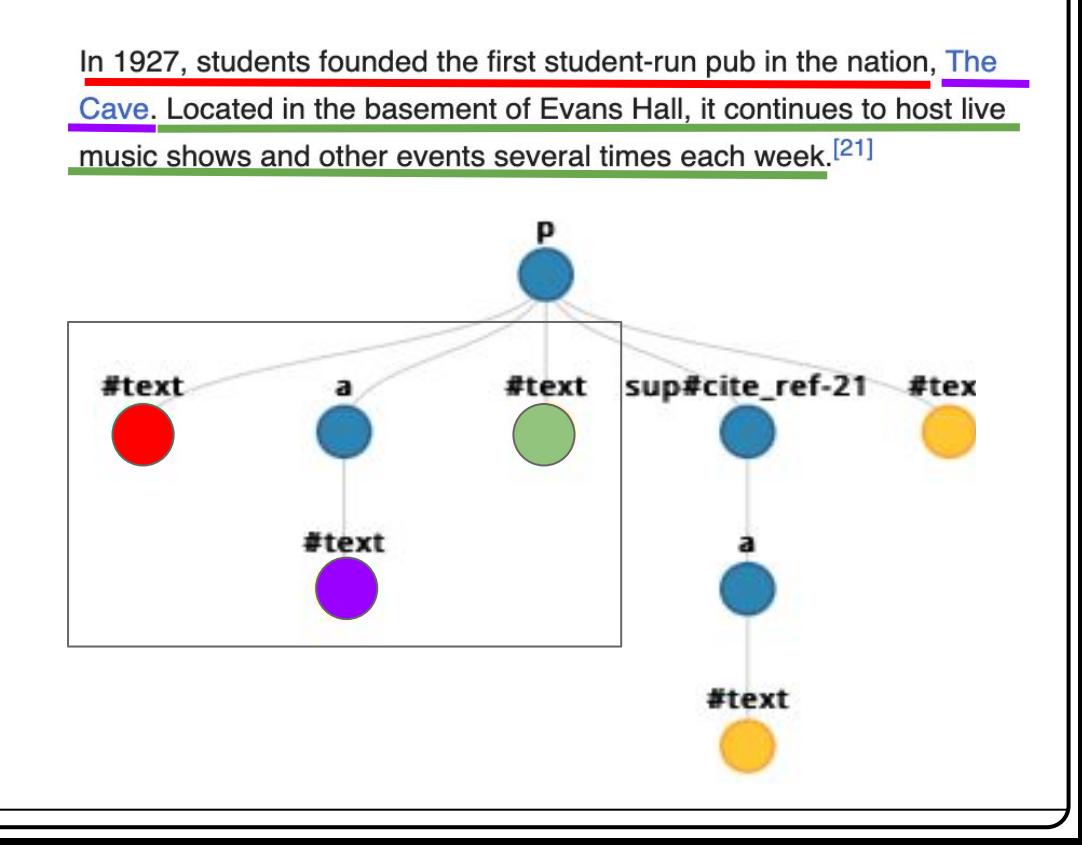

# Tagging Highlight

### General idea

Once the page loads, we traverse the DOM tree text nodes:

- Append the text to a variable
- Replace each node with a tagged version

At the end:

- We have a variable with all the text of the page
- A way to add CSS styling to any character on the page

<a href="/wiki/Rice flour" title="Rice flour">Rice flour</a>

V<a href="/wiki/Rice flour" title="Rice flour"> <mark id="mark-569">R</mark> <mark id="mark-570">i</mark> <mark id="mark-571">c</mark> <mark id="mark-572">e</mark> <mark id="mark-573"> </mark> <mark id="mark-574">f</mark> <mark id="mark-575">l</mark> <mark id="mark-576">o</mark> <mark id="mark-577">u</mark> <mark id="mark-578">r</mark>  $\langle$ /a>

# Highlighting

### **Pros** Tagging Node

- Can access the entire text to use context before and after
- Highlights more

### **Cons**

- Bloats page HTML
- Affects accessibility

### **Pros**

● Simple, no change in Wikipedia's HTML (other than the highlights)

### **Cons**

- Can't highlight when the content is in different nodes in the DOM tree
- Needs multiple DOM tree traversals

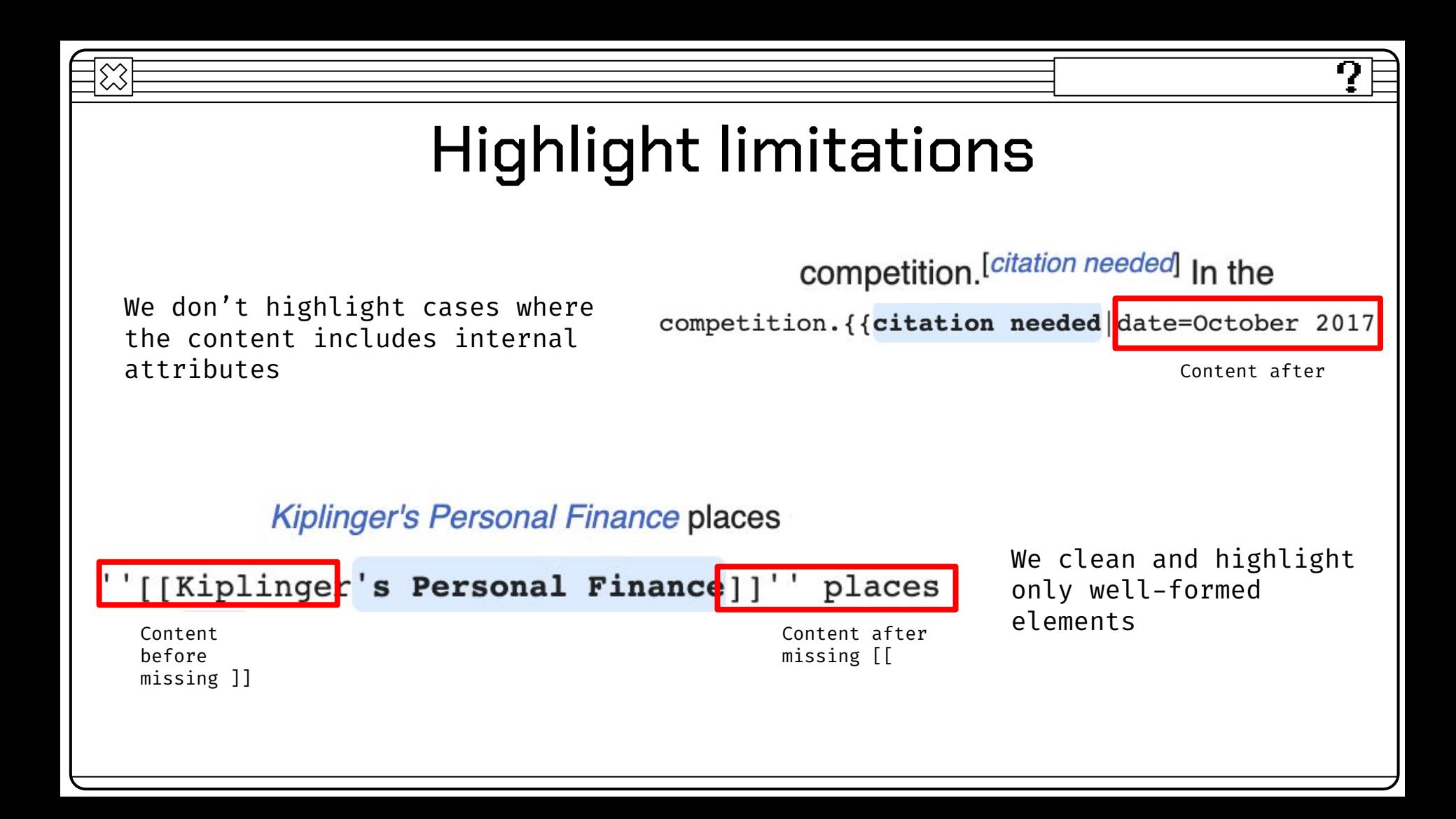

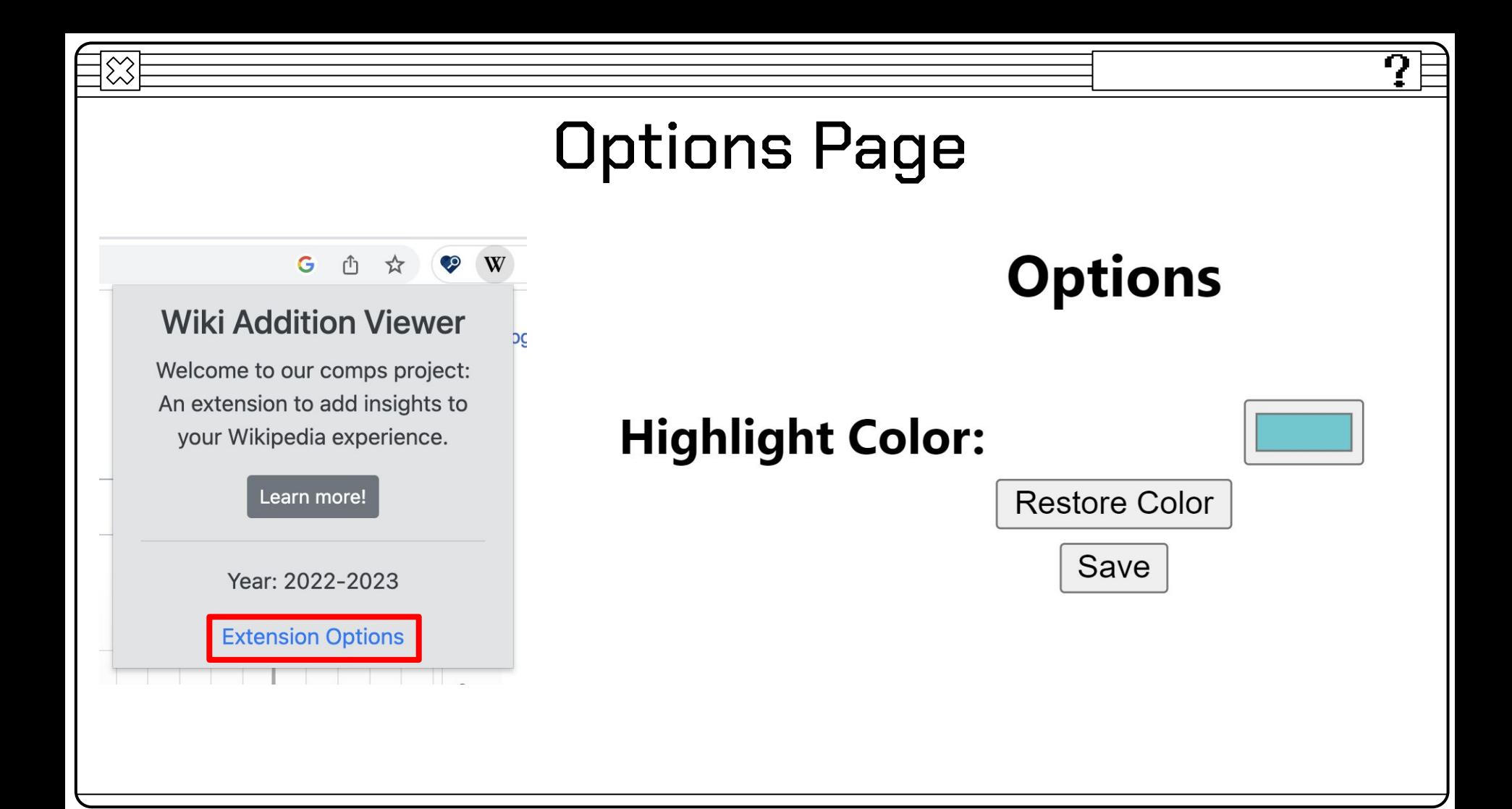

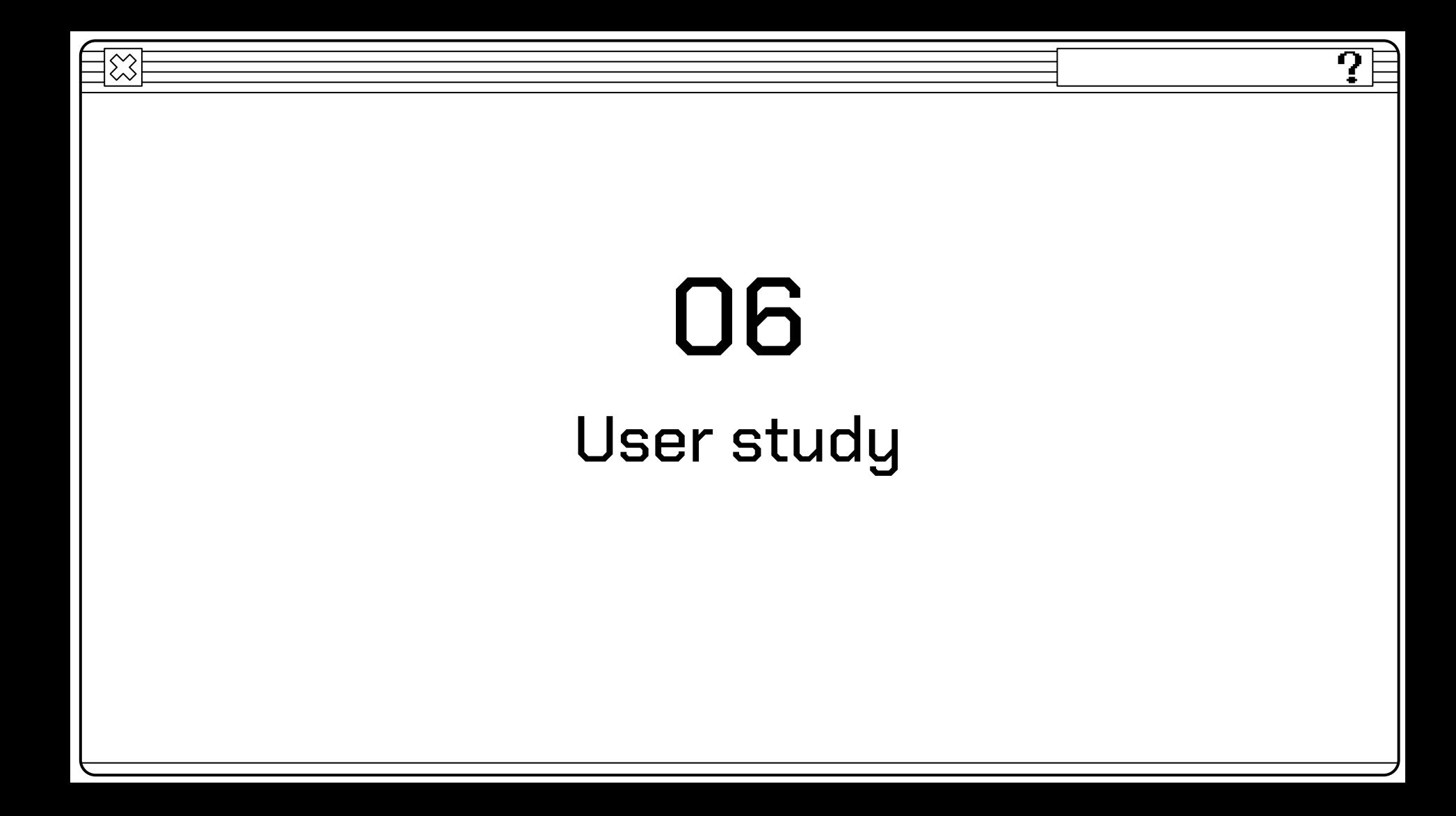

- 1. Critical to see how users were interacting with our tool
- 2. To determine whether our tool was intuitive or not
- 3. Figure out features to improve

## Why? How?

- 1. "Speak as you think" method
- 2. Carefully designed questions
- 3. 2 iterations
- 4. 8 users
- 5. Interviews lasted 30-45 minutes each

# Before User Study 1

### Pasta

 $\bigotimes$ 

### $\overline{X}_{A}$  87 languages  $\vee$

ŋ

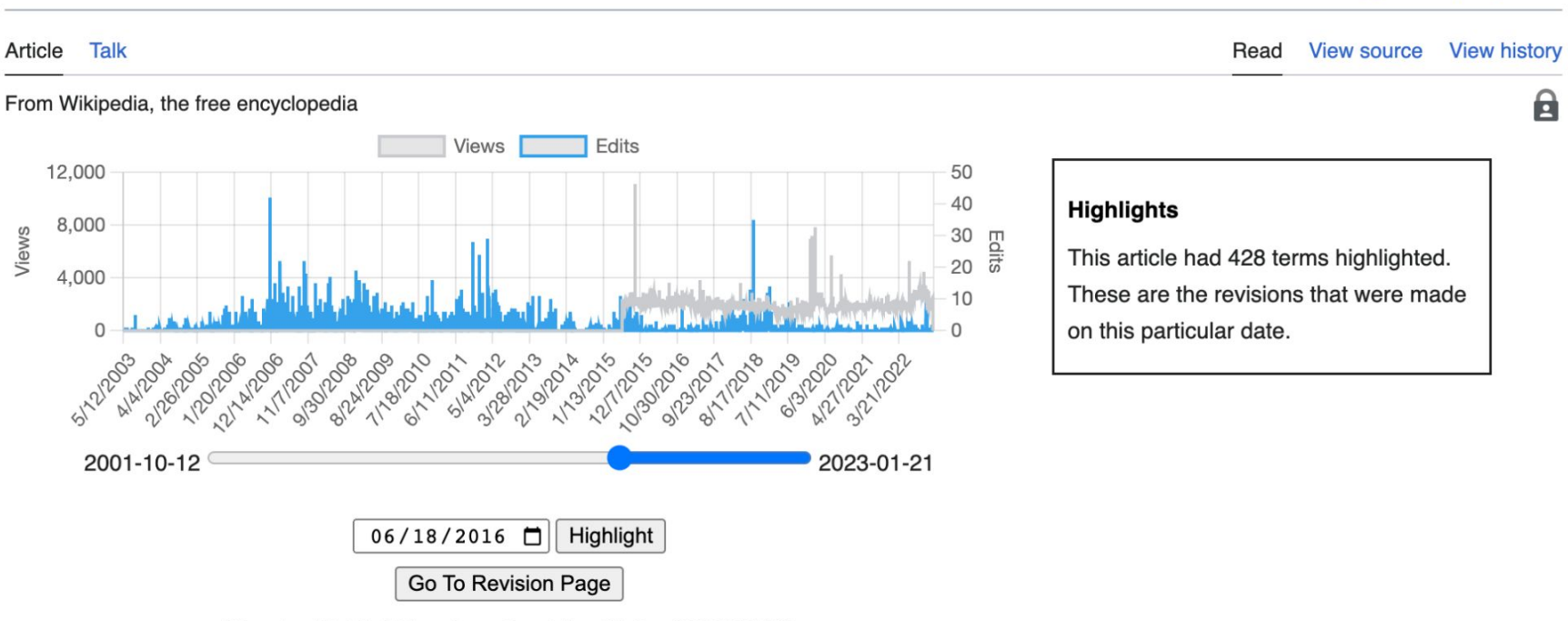

Showing highlight for closest revision (date: 2016-06-18)

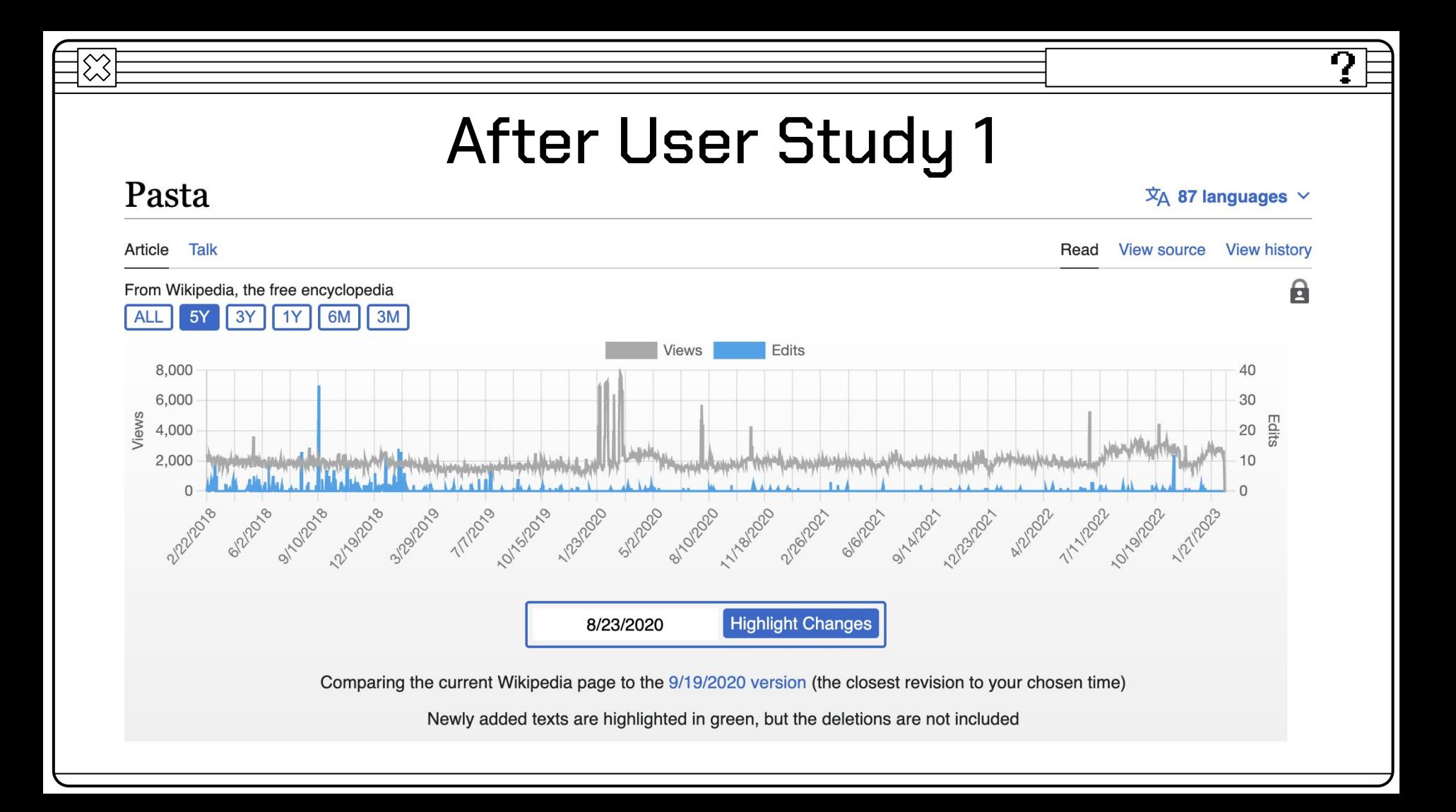

# Results of User Study 2

ŋ

P1: "Oh that happened last week! Nice to see it highlighted"

P7: "I want to find out why the views peaked on Christmas"

P3: "I would perhaps use this for researching something currently in the news"

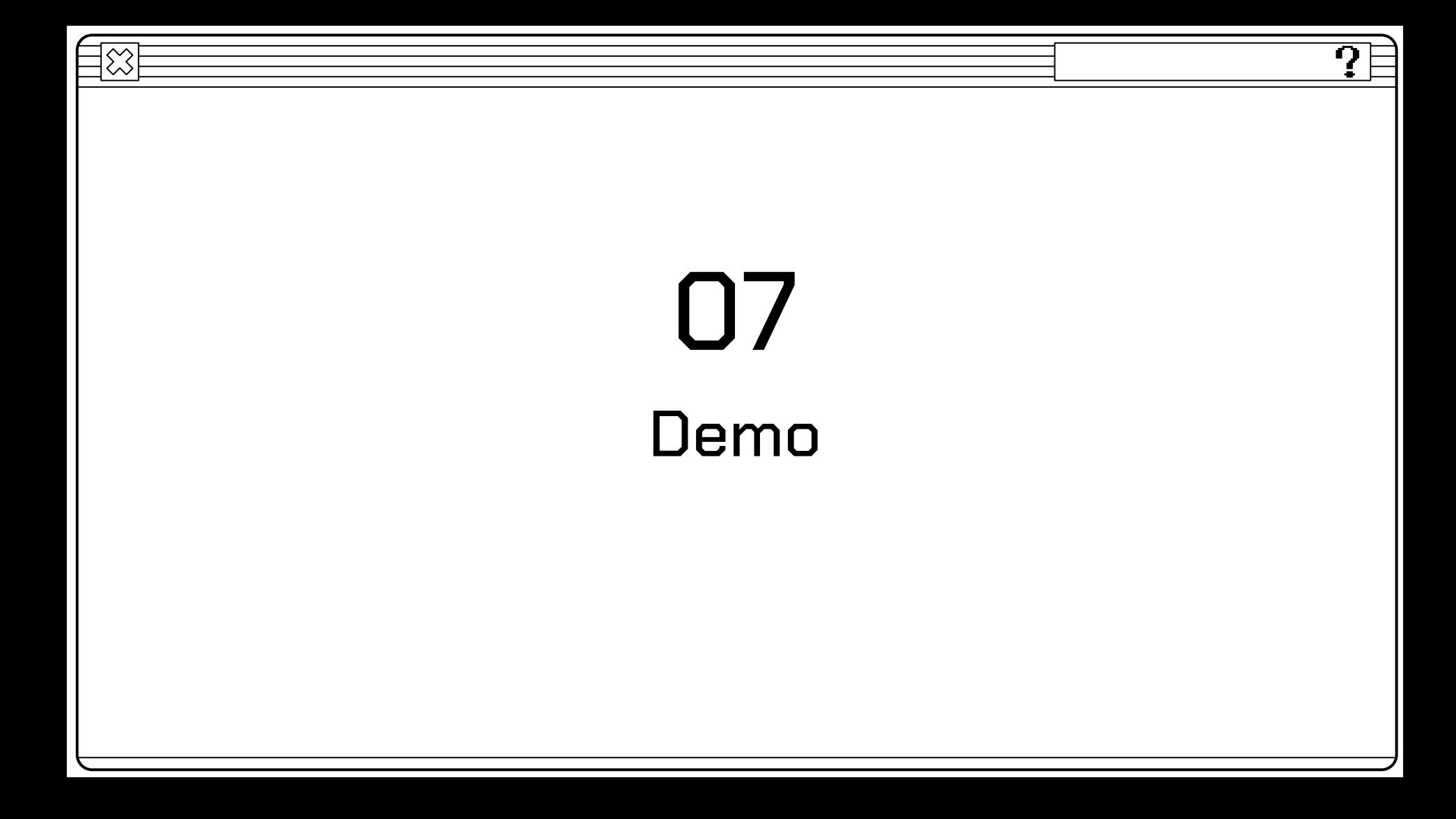

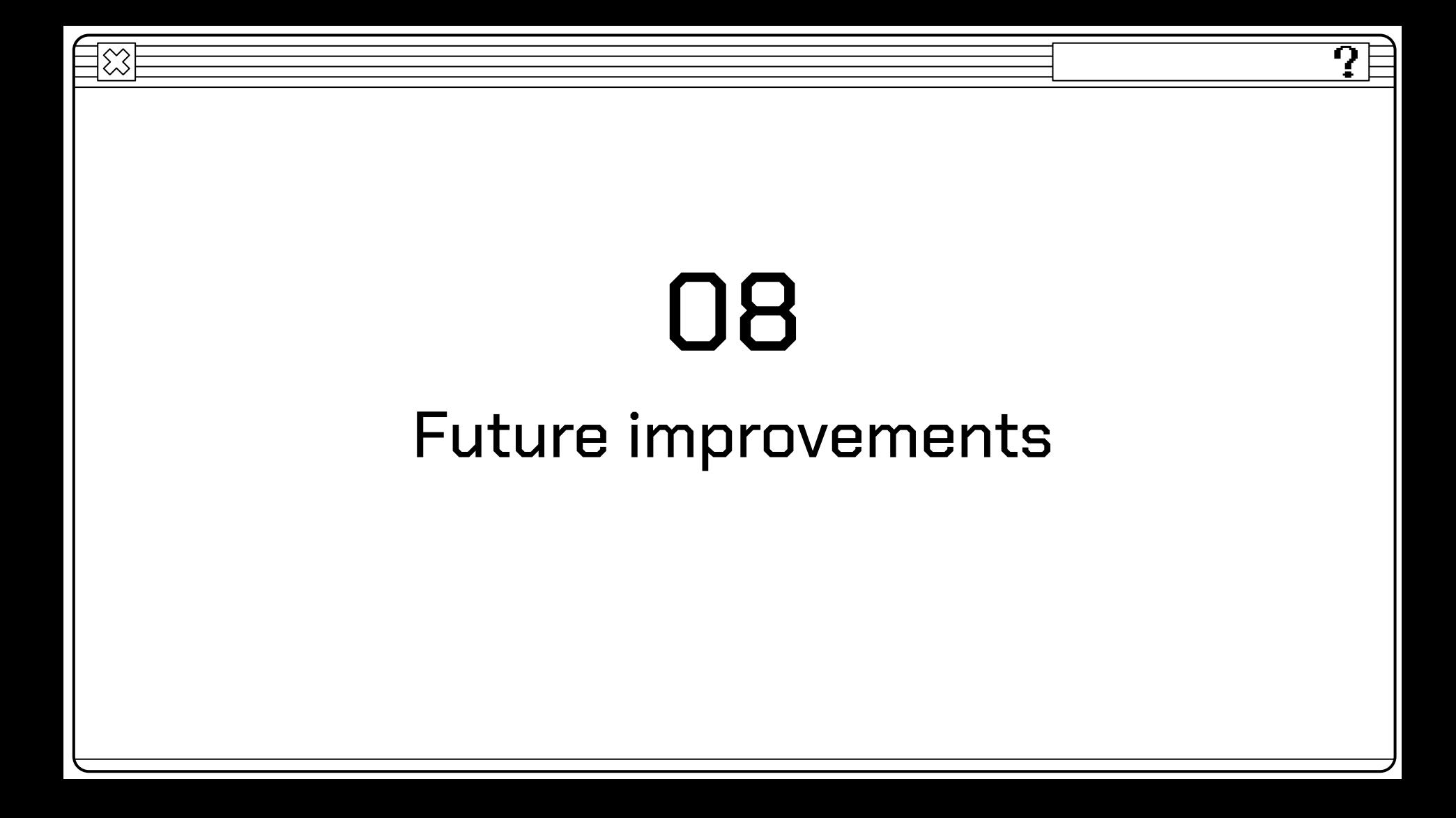

# ● Data Interpretation

ŋ

- Authorship
- Talk Page Integration

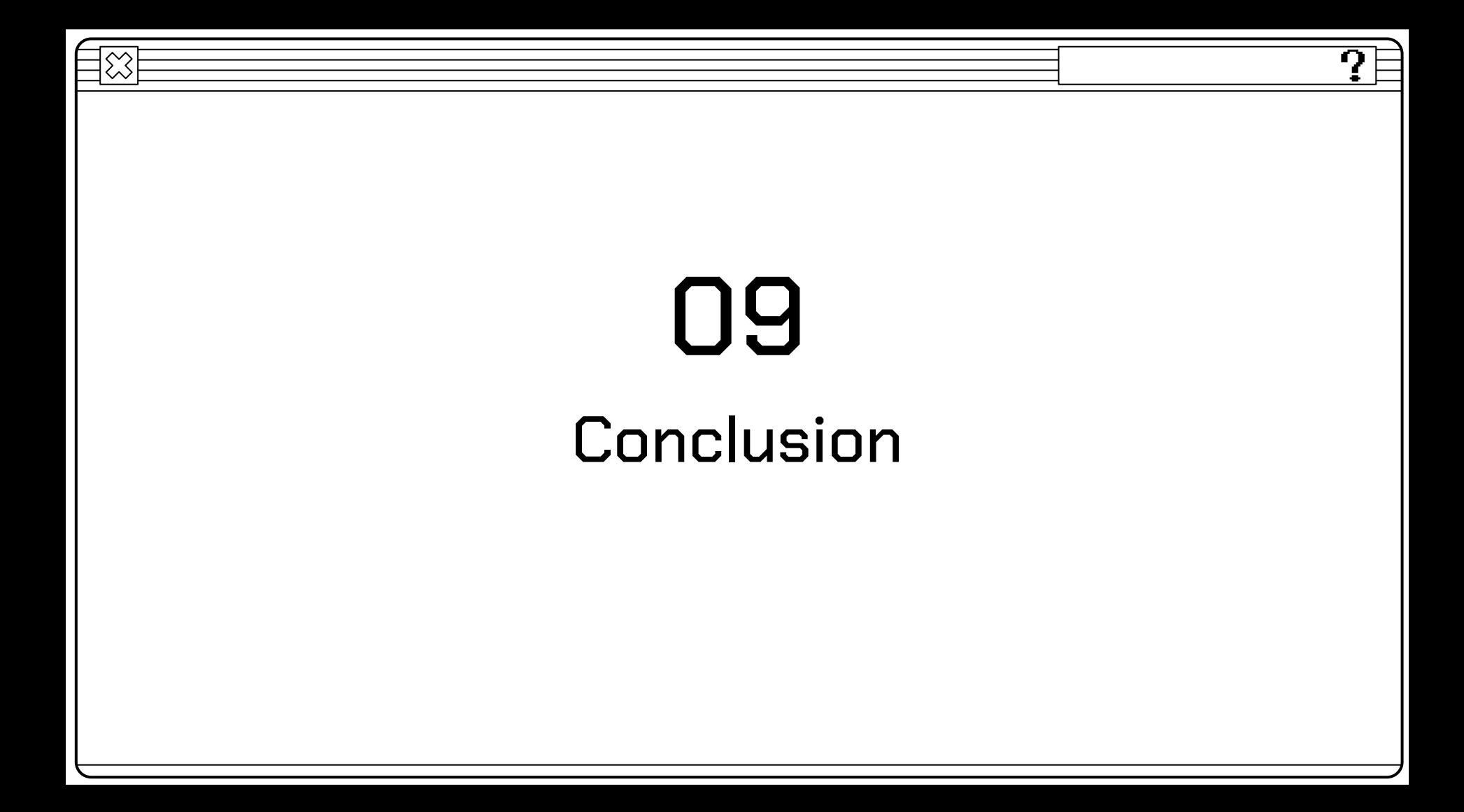

## Achievements

- 1. Directly convey information on the history of Wikipedia pages
- 2. Create connections between the revisions of the page and the current page
- 3. Easily accessible and convenient to use extension

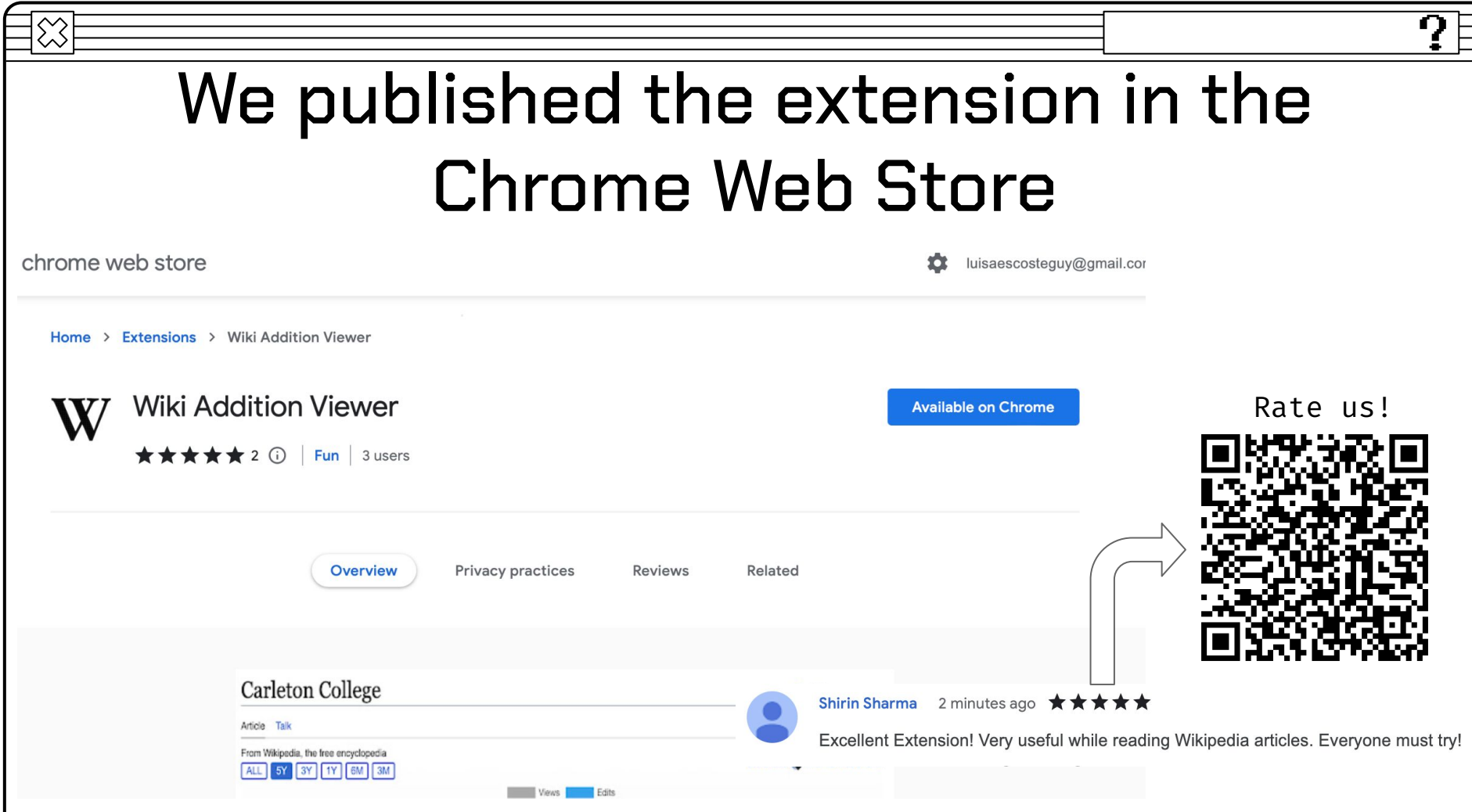

 $\equiv$ 

## Fun Facts

### 80 PRs Merged

We merged most of our 88 branches

### 14 Interviews

We conducted 2 user studies, with 8 different subjects

### 2 Sprints

We separated our dev work in 2 sprints (Fall, Winter)

3 Languages

### 71 Tasks

90% JS, 7% CSS, 3% HTML

We completed 71 tasks

### Over 250 PR Comments

We had 43 comments on the most commented PR

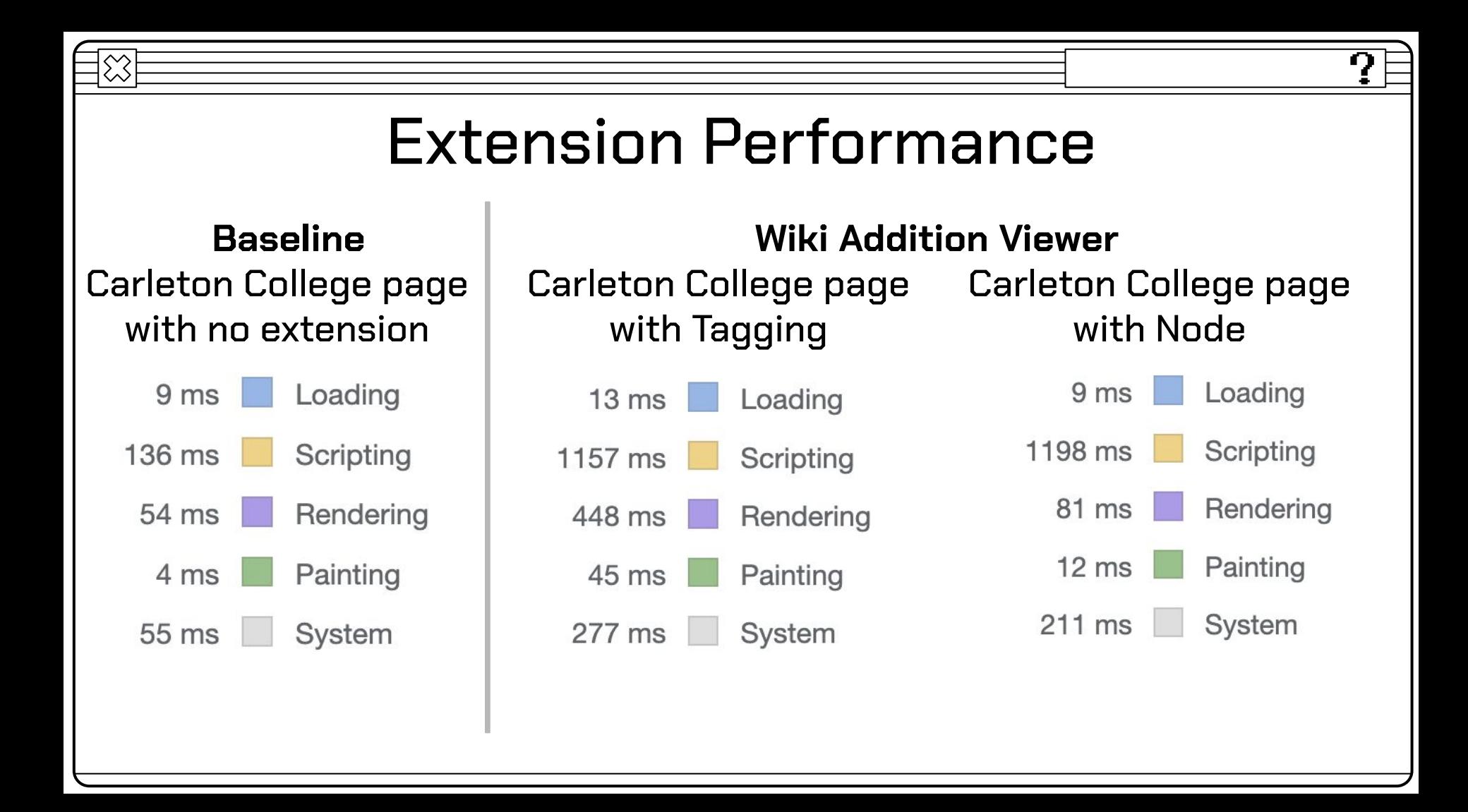

# Acknowledgements

Prof. Sneha Narayan Prof. Eric Alexander Prof. Austin Mason The 8 participants from our user studies

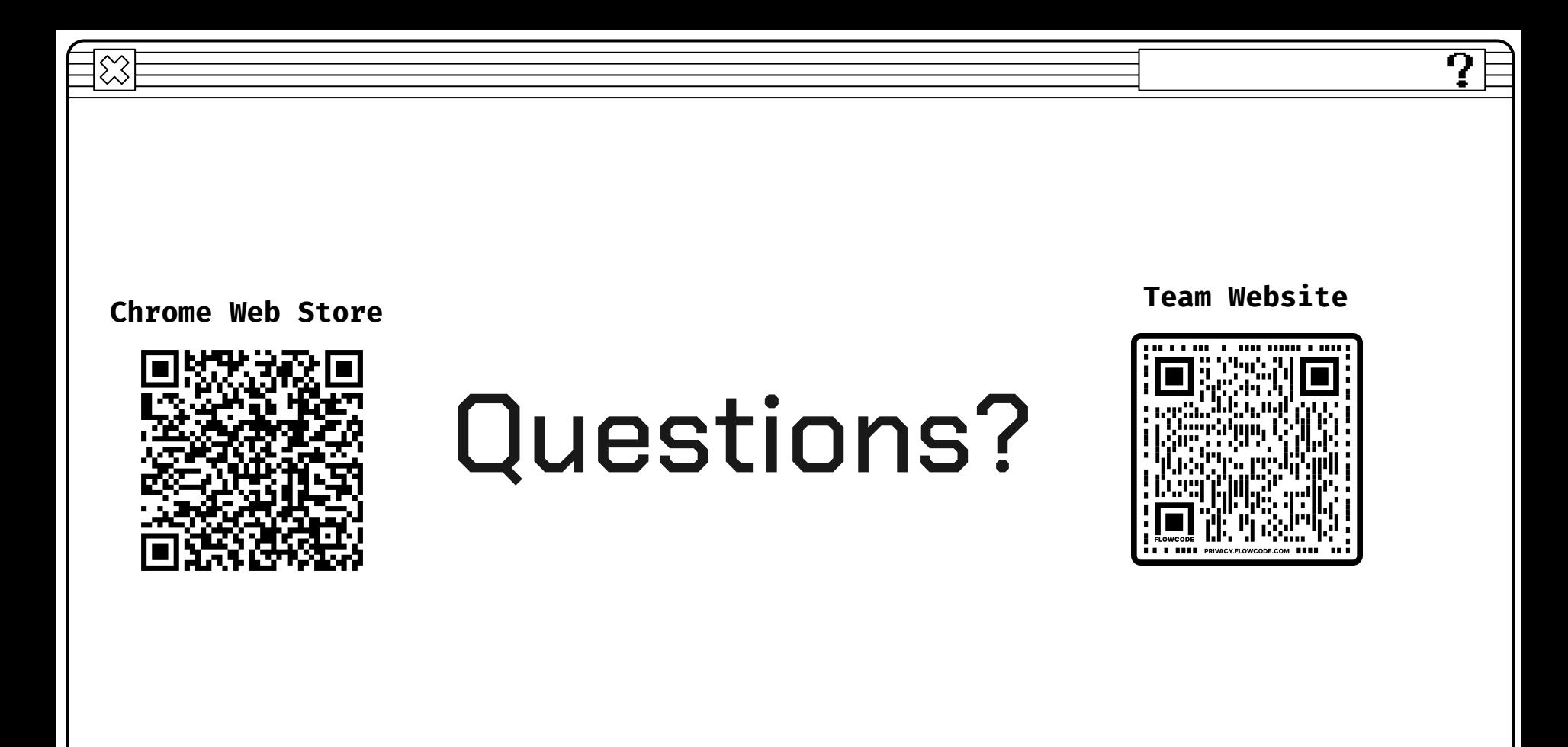

## References

Introduction to the DOM - web apis: MDN. Web APIs | MDN. (n.d.). Retrieved February 21, 2023, from https://developer.mozilla.org/en-US/docs/Web/API/Document\_Object\_Model/Introduction

Borra, E., Weltevrede, E., Ciuccarelli, P., Kaltenbrunner, A., Laniado, D., Magni, G., Mauri, M., Rogers, R., & Venturini, T. (2015). Societal controversies in Wikipedia articles. Proceedings of the 33rd Annual ACM Conference on Human Factors in Computing Systems. <https://doi.org/10.1145/2702123.2702436>

Gei, S., Leidecker, M., & Roessing, T. (2016). The interplay between media-for-monitoring and media-for-searching: How news media trigger searches and edits in wikipedia. New Media & Society, 18(11), 2740–2759. https://doi.org/10.1177/1461444815600281

Halfaker, A., Geiger, R. S., Morgan, J. T., & Riedl, J. (2013). The Rise and Decline of an Open Collaboration System: How Wikipedia's Reaction to Popularity Is Causing Its Decline. American Behavioral Scientist, 57(5), 664-688.<https://doi.org/10.1177/0002764212469365>

"Anatomy of an Extension - Mozilla: MDN." Mozilla, https://developer.mozilla.org/en-US/docs/Mozilla/Add-ons/WebExtensions/Anatomy\_of\_a\_WebExtens ion.